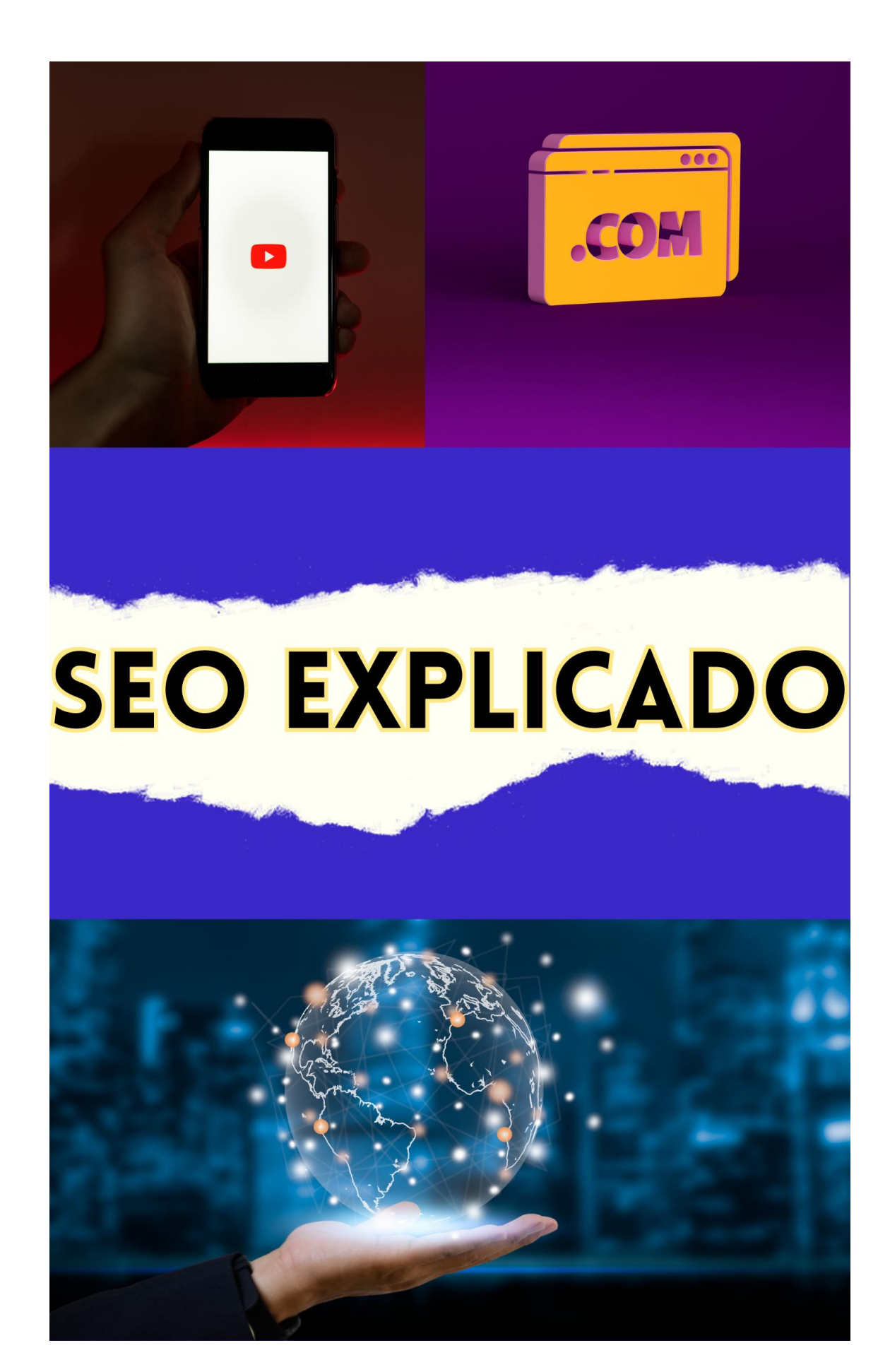

## Para o leitor

**Mensagem de Conteúdo Protegido por Direitos** 

Este conteúdo está protegido por direitos autorais. Seu uso é permitido exclusivamente para fins pessoais ou reprodução, distribuição não autorizada ou uso comercial deste conteúdo, no todo ou em parte, é estritamente autorizada deste conteúdo pode resultar em ação judicial. forma de exploração comercial sem permissão por escrito

# Se você deseja utilizar este conteña utilizar este conteña utilizar este conteña utilizar este conteña utiliza<br>En el para fins de la para fins de la para fins de la para fins de la para fins de la para fins de la para fin

Este conteúdo foi redigido pelo escritor detentor dos direitos ou seu representante legal para obter a devida do D. Oomes e divulgudo pelo pontodoconhecimento.com, sem passar por revisão prévia, podendo conter eventuais erros. Recomendamos cautela ao compreensão das restrições associadas a este conteúdo protegia **della protegia di diversita di un** 

# Importante!

Este e outros conteúdos estão disponíveis gratuitamente na categoria "Biblioteca" do site pontodoconhecimento.com.

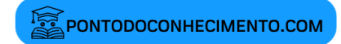

Cada texto foi resumido e explicado individualmente. Isso pode criar uma sensação de repetição, no entanto, essa abordagem foi escolhida para assegurar uma compreensão mais completa. Esperamos proporcionar uma experiência de leitura enriquecedora, e que o conteúdo compartilhado aqui seja capaz de esclarecer suas dúvidas e enriquecer seu conhecimento de forma valiosa.

## **Search Engine Optimization (SEO)**

No vasto e dinâmico mundo da internet, onde a busca por informações é uma constante, a capacidade de ser encontrado facilmente é essencial para qualquer empresa ou indivíduo que deseja estabelecer uma presença online forte e impactante. É aqui que entra o SEO, ou Search Engine Optimization, uma estratégia fundamental para melhorar a visibilidade e a classificação de um site nos resultados dos mecanismos de busca, como o Google, Bing e Yahoo.

#### **O que é SEO?**

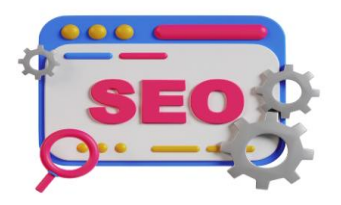

SEO é um conjunto de técnicas e práticas que têm como objetivo otimizar um site ou conteúdo online para que ele apareça nas primeiras posições dos resultados de pesquisa quando os usuários procuram por palavras-chave relacionadas ao seu nicho de negócios, serviço ou tópico. Em resumo, é a arte e a ciência de tornar seu site mais amigável aos motores de busca, aumentando assim suas chances de ser encontrado pelo público-alvo.

## **Como o SEO funciona?**

Os mecanismos de busca utilizam algoritmos complexos para analisar e classificar milhões de páginas da web em resposta a consultas de pesquisa dos usuários. O SEO visa entender esses algoritmos e implementar estratégias que se alinhem às diretrizes de otimização dos mecanismos de busca. Isso envolve otimização de conteúdo, estrutura de site, uso de palavras-chave relevantes, links internos e externos, otimização de imagens e muito mais.

## **Elementos-chave do SEO:**

- 1. Palavras-chave: A pesquisa de palavras-chave é o ponto de partida do SEO. Identificar as palavras e frases que seu público-alvo utiliza para buscar informações relacionadas ao seu negócio é crucial.
- 2. Conteúdo: Criar conteúdo de alta qualidade e relevante é fundamental. Ele deve ser informativo, útil e atender às necessidades dos usuários, incorporando naturalmente as palavras-chave.
- 3. Otimização On-page: Isso inclui a otimização de elementos dentro do seu site, como títulos, meta descrições, tags de cabeçalho e URLs.
- 4. Link Building: Construir um perfil de backlinks de qualidade ajuda a aumentar a autoridade do seu site aos olhos dos motores de busca.
- 5. Técnica SEO: Assegurar que seu site tenha uma estrutura técnica sólida, boa velocidade de carregamento, compatibilidade móvel e segurança são fatores críticos.
- 6. Dados Estruturados: Adicionar marcação de dados estruturados ao seu site ajuda os mecanismos de busca a entender melhor o conteúdo e exibi-lo de maneira enriquecida nos resultados.

7. Análise e Monitoramento: Usar ferramentas analíticas e de rastreamento, como o Google Analytics e o Google Search Console, para monitorar o desempenho do seu site e ajustar suas estratégias de SEO.

## **Por que o SEO é importante?**

A visibilidade nos mecanismos de busca é vital para o sucesso online. A maioria dos usuários tende a clicar nos resultados que aparecem nas primeiras posições, tornando essas posições altamente competitivas. Ao investir em SEO, você aumenta suas chances de atrair tráfego orgânico, altamente qualificado e, consequentemente, de expandir sua base de clientes.

As técnicas de SEO podem ser aplicadas em diversas áreas para otimizar a visibilidade e classificação do seu site nos mecanismos de busca. Aqui estão algumas das principais áreas onde você pode aplicar técnicas de SEO:

1. **Conteúdo do Site:** Otimizar o conteúdo das páginas do seu site é uma das partes mais importantes do SEO. Isso inclui a utilização adequada de palavraschave relevantes, criação de conteúdo útil e informativo, formatação com tags de cabeçalho, listas e parágrafos bem estruturados.

- 2. **Palavras-chave:** Escolher palavras-chave relevantes e de alto volume de busca é crucial. Essas palavraschave devem ser incorporadas naturalmente ao seu conteúdo, incluindo títulos, subtítulos, texto principal e metadados.
- 3. **Meta Descrições e Títulos:** Escrever meta descrições persuasivas e títulos atraentes para suas páginas pode aumentar a taxa de cliques nos resultados de pesquisa.
- 4. **Estrutura de URL:** URLs descritivas e amigáveis para os usuários e mecanismos de busca são preferíveis. Evite URLs longas e confusas.
- 5. **Links Internos e Externos:** Criar uma estrutura de links internos ajuda a guiar os visitantes pelo seu site, enquanto os links externos de alta qualidade podem aumentar a autoridade do seu site.
- 6. **Otimização de Imagens:** Usar imagens relevantes, otimizadas para a web, com descrições alt e títulos apropriados pode melhorar a experiência do usuário e o SEO.
- 7. **Velocidade de Carregamento:** Um site rápido é mais agradável para os visitantes e também é um fator de classificação. Comprima imagens, otimize códigos e utilize ferramentas para melhorar a velocidade de carregamento.
- 8. **Responsividade:** Garanta que seu site seja responsivo e amigável para dispositivos móveis, pois o Google considera a compatibilidade móvel como um fator de classificação.
- 9. **Dados Estruturados (Schema Markup):** Adicionar marcação de dados estruturados ao seu site ajuda os mecanismos de busca a entender melhor o conteúdo e exibi-lo de maneira mais rica nos resultados.
- 10. **Link Building:** Crie um perfil de backlinks saudável, obtendo links relevantes e de alta qualidade de outras fontes confiáveis.
- 11. **SEO Local:** Se você tem um negócio local, otimize para buscas locais, incluindo informações precisas de contato e horário de funcionamento.
- 12. **Redes Sociais:** Embora o impacto direto das redes sociais no SEO seja debatido, uma presença ativa nas mídias sociais pode ajudar a aumentar a visibilidade e o compartilhamento de conteúdo.
- 13. **Análise e Monitoramento:** Use ferramentas como o Google Analytics e o Google Search Console para rastrear o desempenho do seu site, identificar oportunidades de melhoria e ajustar suas estratégias.
- 14. **Conteúdo Evergreen:** Crie conteúdo atemporal e relevante que continue sendo útil ao longo do tempo.

## **Técnicas de SEO no YouTube**

O YouTube se estabeleceu como uma das plataformas de compartilhamento de vídeos mais populares e influentes do mundo. Com milhões de vídeos sendo enviados e

assistidos todos os dias, a otimização para mecanismos de busca dentro da plataforma, conhecida como SEO para YouTube, é fundamental para alcançar uma audiência mais ampla e aumentar a visibilidade do seu conteúdo. Neste guia, vamos explorar as estratégias e técnicas essenciais para aplicar SEO no YouTube de forma eficaz.

## **O Que é SEO para YouTube?**

O SEO para YouTube envolve a otimização do conteúdo do seu vídeo para que ele seja mais facilmente encontrado pelos usuários da plataforma, tanto dentro do próprio YouTube quanto em mecanismos de busca como o Google. Ao usar as melhores práticas de SEO, você aumenta suas chances de classificar seus vídeos mais altamente nos resultados de pesquisa, o que pode levar a mais visualizações, inscritos e engajamento.

## **Estratégias de SEO para YouTube:**

- 1. **Pesquisa de Palavras-Chave:** Comece identificando as palavras-chave relevantes para o seu conteúdo. Use ferramentas de pesquisa de palavras-chave para encontrar termos que tenham um bom volume de pesquisa e sejam relevantes para o seu público-alvo.
- 2. **Título do Vídeo:** Crie títulos claros, atraentes e otimizados que incluam sua palavra-chave principal. Certifique-se de que o título represente com precisão o conteúdo do vídeo.
- 3. **Descrição do Vídeo:** Escreva descrições detalhadas que incluam informações relevantes sobre o vídeo e suas palavras-chave. Use os primeiros parágrafos para chamar a atenção e incluir as informações mais importantes.
- 4. **Tags:** Adicione tags relevantes ao seu vídeo. Use uma combinação de tags amplas e específicas relacionadas ao conteúdo do vídeo para melhorar sua visibilidade.
- 5. **Miniatura Atrativa:** Crie miniaturas visuais e atraentes que representem o conteúdo do vídeo. Miniaturas atrativas podem aumentar as taxas de cliques nos resultados de pesquisa.
- 6. **Tempo de Retenção:** Produza vídeos que mantenham os espectadores engajados por mais tempo. O tempo de retenção é um fator importante para o algoritmo do YouTube.
- 7. **Legendas e Transcrições:** Inclua legendas e transcrições nos vídeos para torná-los acessíveis a um público mais amplo e melhorar a compreensão do conteúdo pelos mecanismos de busca.
- 8. **Engajamento e Interação:** Incentive os espectadores a interagir com seus vídeos através de curtidas, comentários e compartilhamentos. Isso pode sinalizar ao algoritmo do YouTube que seu conteúdo é valioso.
- 9. **Playlists e Categorização:** Organize seus vídeos em playlists relevantes para facilitar a navegação dos espectadores e manter o engajamento em seu canal.
- 10. **Promoção Cruzada:** Compartilhe seus vídeos em outras plataformas sociais e em seu próprio site para aumentar a visibilidade e direcionar o tráfego.
- 11. **Análise e Otimização Contínua:** Use as análises do YouTube para monitorar o desempenho dos seus vídeos. Identifique quais vídeos estão performando melhor e ajuste sua estratégia de acordo.

Aplicar técnicas de SEO no YouTube é essencial para aumentar a visibilidade e o alcance do seu conteúdo de vídeo. Ao otimizar elementos como título, descrição, tags e engajamento, você cria uma base sólida para melhorar o desempenho dos seus vídeos nos resultados de pesquisa e atrair uma audiência mais ampla. Lembre-se de que o SEO no YouTube é um processo contínuo, então continue acompanhando as análises, ajustando suas estratégias e criando conteúdo de alta qualidade para alcançar o sucesso na plataforma.

## **Aplicar Técnicas de SEO em um Site ou Blog**

Em um mundo onde a presença online é essencial, a otimização para mecanismos de busca, conhecida como SEO (Search Engine Optimization), é uma ferramenta poderosa para impulsionar a visibilidade do seu site ou blog nos resultados de pesquisa. Neste guia abrangente, vamos explorar as estratégias e técnicas fundamentais para aplicar SEO em um site ou blog, ajudando-o a alcançar um público mais amplo e a aumentar sua autoridade online.

## **O Que é SEO para um Site ou Blog?**

O SEO para um site ou blog envolve a aplicação de diversas técnicas para melhorar sua classificação nos mecanismos de busca, como o Google. Ao otimizar seu conteúdo e estrutura, você aumenta as chances de seu site ser encontrado por pessoas que buscam informações relacionadas ao seu nicho.

#### **Estratégias de SEO para um Site ou Blog:**

- 1. **Pesquisa de Palavras-Chave:** Identifique palavraschave relevantes e com bom volume de busca para o seu conteúdo. Use ferramentas de pesquisa de palavras-chave para obter insights.
- 2. **Otimização de Conteúdo:** Crie conteúdo de alta qualidade e relevante para o seu público. Use palavras-chave de forma natural no texto, títulos, subtítulos e metadados.
- 3. **Arquitetura do Site:** Mantenha uma estrutura de site clara e organizada, com categorias e subcategorias bem definidas para facilitar a navegação.
- 4. **Títulos e Meta Descrições:** Escreva títulos cativantes e meta descrições que resumam o conteúdo da página e incluam palavras-chave.
- 5. **Links Internos e Externos:** Crie links internos para conectar páginas relacionadas dentro do seu site. Adquira links externos de qualidade para aumentar sua autoridade.
- 6. **URLs Amigáveis:** Use URLs descritivas que incluam palavras-chave relevantes e sejam fáceis de entender.
- 7. **Imagens Otimizadas:** Otimize imagens para a web, use textos alternativos (ALT tags) descritivos e evite tamanhos de arquivo excessivamente grandes.
- 8. **Responsividade e Velocidade:** Garanta que seu site seja responsivo e tenha um tempo de carregamento rápido, já que a velocidade é um fator de classificação.
- 9. **Dados Estruturados (Schema Markup):** Adicione marcações de dados estruturados para ajudar os mecanismos de busca a entender melhor o conteúdo.
- 10. **Análise e Monitoramento:** Utilize ferramentas como o Google Analytics para acompanhar o desempenho do seu site, identificar tendências e ajustar suas estratégias.
- 11. **Blogging Estratégico:** Mantenha um blog atualizado com conteúdo relevante e de qualidade, incorporando palavras-chave e respondendo às perguntas do seu público.
- 12. **Link Building:** Construa relacionamentos e busque oportunidades para obter links de qualidade de outros sites relevantes.
- 13. **Redes Sociais:** Compartilhe seu conteúdo nas redes sociais para aumentar sua visibilidade e interação com o público.
- 14. **Atualizações Constantes:** Mantenha seu site atualizado com conteúdo fresco e relevante para incentivar os visitantes a retornarem.

Aplicar técnicas de SEO em um site ou blog é uma estratégia essencial para aumentar sua visibilidade online, atrair tráfego qualificado e construir uma presença sólida na web. Ao otimizar elementos como conteúdo, estrutura, palavras-chave e links, você cria um ambiente favorável para os mecanismos de busca e se aproxima do seu público-alvo de maneira eficaz. Lembre-se de que o SEO é uma prática contínua e adaptativa, então continue acompanhando as tendências, ajustando suas estratégias e oferecendo valor aos seus visitantes para alcançar sucesso duradouro.

## **Técnicas de SEO em Redes Sociais**

Enquanto as redes sociais desempenham um papel crucial na interação e no engajamento com o público, aplicar técnicas de SEO específicas pode ampliar ainda mais a visibilidade do seu conteúdo e a conexão com sua audiência. Neste guia abrangente, exploraremos estratégias e práticas vitais para aplicar SEO em redes sociais e otimizar sua presença online.

#### **O Papel do SEO em Redes Sociais:**

O SEO em redes sociais envolve a otimização das suas contas e do seu conteúdo para que sejam mais facilmente descobertos pelos usuários das plataformas e pelos

mecanismos de busca. Isso ajuda a aumentar o alcance, a interação e a visibilidade do seu conteúdo, proporcionando uma experiência mais impactante para o público.

## **Estratégias de SEO em Redes Sociais:**

- 1. **Perfil Otimizado:** Complete todos os campos do perfil com informações precisas, incluindo palavras-chave relevantes sobre o seu nicho e área de atuação.
- 2. **Nome de Usuário:** Escolha um nome de usuário que seja consistente com sua marca ou palavras-chave relacionadas ao seu negócio.
- 3. **Biografia e Descrição:** Escreva uma biografia concisa e informativa que inclua palavras-chave relevantes. Utilize emojis e formatação para chamar a atenção.
- 4. **Conteúdo de Qualidade:** Crie conteúdo relevante e valioso para o seu público. Isso aumentará a probabilidade de compartilhamento e engajamento.
- 5. **Uso de Hashtags:** Pesquise e utilize hashtags relevantes e populares em seus posts. Isso pode expandir o alcance do seu conteúdo para além dos seus seguidores.
- 6. **Imagens e Vídeos Otimizados:** Use imagens de alta qualidade e otimizadas para as redes sociais. Utilize legendas envolventes e textos alt para imagens.
- 7. **Lives e Vídeos ao Vivo:** As transmissões ao vivo podem gerar engajamento e criar uma conexão mais direta com o público.
- 8. **Compartilhamento de Conteúdo:** Compartilhe conteúdo relevante de outras fontes para aumentar sua autoridade e criar relacionamentos online.
- 9. **Engajamento Ativo:** Responda a comentários, mensagens e interaja com seu público de maneira ativa e genuína.
- 10. **Analytics e Monitoramento:** Utilize as ferramentas de análise das redes sociais para rastrear o desempenho do seu conteúdo e ajustar suas estratégias.
- 11. **Promoção Cruzada:** Compartilhe links para seu site ou blog, direcionando o tráfego entre suas plataformas online.
- 12. **Consistência:** Mantenha uma frequência consistente de postagem para manter o interesse e o engajamento dos seguidores.

## **Palavras-chave (Keywords) e Pesquisa de Palavraschave**

Palavras-chave (Keywords) e Pesquisa de Palavras-chave são conceitos fundamentais no campo de SEO (Search Engine Optimization). Elas desempenham um papel crucial ao identificar os termos que as pessoas usam para buscar informações online e ajudam a otimizar o conteúdo para

atender às necessidades do público-alvo. Vamos explorar esses conceitos em detalhes:

#### **Palavras-chave (Keywords):**

Palavras-chave são termos ou frases específicos que as pessoas inserem nos mecanismos de busca para encontrar informações, produtos ou serviços relevantes. Elas são o ponto de conexão entre o que os usuários procuram e o conteúdo que você oferece. O objetivo do SEO é posicionar seu conteúdo nas primeiras posições dos resultados de pesquisa quando as palavras-chave relevantes são pesquisadas.

#### **Pesquisa de Palavras-chave:**

A pesquisa de palavras-chave é um processo de identificar e analisar as palavras-chave mais relevantes e valiosas para o seu negócio ou nicho. Ela envolve compreender o comportamento dos usuários e suas intenções de pesquisa. A pesquisa de palavras-chave ajuda você a entender o que as pessoas estão procurando e a ajustar sua estratégia de conteúdo para atender a essas demandas.

#### **Como Fazer a Pesquisa de Palavras-chave:**

1. **Identifique Tópicos Relevantes:** Comece identificando os principais tópicos relacionados ao seu negócio, produtos, serviços ou área de interesse.

Esses tópicos servirão como base para a pesquisa de palavras-chave.

- 2. **Use Ferramentas de Pesquisa de Palavras-chave:** Existem várias ferramentas gratuitas e pagas que podem ajudar na pesquisa de palavras-chave. Algumas das mais populares são o Google Keyword Planner, SEMrush, Ahrefs, Ubersuggest e Moz Keyword Explorer. Essas ferramentas fornecem informações sobre o volume de pesquisa, concorrência e variações de palavras-chave.
- 3. **Gere Ideias de Palavras-chave:** Utilize as ferramentas de pesquisa para gerar ideias de palavras-chave relacionadas aos tópicos que você identificou. Essas ferramentas também podem sugerir palavras-chave de cauda longa (frases mais longas e específicas).
- 4. **Avalie a Relevância e o Volume de Busca:** Analise as palavras-chave geradas e avalie sua relevância para o seu conteúdo. Além disso, observe o volume de busca (quantas vezes a palavra-chave é pesquisada) e a concorrência (quantos sites estão otimizando para essa palavra-chave).
- 5. **Escolha Palavras-chave Estratégicas:** Selecione palavras-chave que tenham um bom equilíbrio entre relevância, volume de busca e concorrência. Escolher palavras-chave mais específicas e de cauda longa pode ser uma abordagem eficaz, especialmente para sites menores ou nichos específicos.
- 6. **Use Sinônimos e Variações:** Além das palavraschave principais, inclua sinônimos, variações e termos

relacionados para enriquecer seu conteúdo e atender a diferentes intenções de pesquisa.

- 7. **Integre Palavras-chave no Conteúdo:** Ao criar conteúdo, incorpore naturalmente as palavras-chave escolhidas em títulos, subtítulos, parágrafos e metadados, como títulos e descrições.
- 8. **Monitore e Ajuste:** Periodicamente, revise suas palavras-chave e ajuste sua estratégia com base nas mudanças no comportamento de busca e no desempenho do conteúdo.

A pesquisa de palavras-chave é uma prática contínua. À medida que você compreende melhor seu público e analisa os resultados, pode refinar suas escolhas de palavraschave para otimizar seu conteúdo de forma mais eficaz e alcançar um público mais amplo e direcionado.

## **Otimização de Conteúdo**

A Otimização de Conteúdo para mecanismos de busca (SEO, ou Search Engine Optimization) é um conjunto de práticas que visa melhorar a visibilidade do seu conteúdo nos resultados dos motores de busca, como o Google. Isso envolve várias estratégias e técnicas para garantir que seu conteúdo seja relevante, bem estruturado e fácil de ser encontrado pelos usuários que procuram informações relacionadas ao seu tópico. Aqui estão os passos principais para otimizar seu conteúdo para SEO:

- 1. **Pesquisa de Palavras-chave:** Comece pesquisando palavras-chave relevantes para o seu conteúdo. Essas palavras-chave são os termos que as pessoas provavelmente usarão ao buscar informações relacionadas ao seu tópico. Utilize ferramentas como o Google Keyword Planner, Ahrefs, SEMrush ou Ubersuggest para identificar as palavras-chave mais relevantes e com bom volume de busca.
- 2. **Criação de Conteúdo de Qualidade:** Desenvolva um conteúdo de alta qualidade e relevância em torno das palavras-chave escolhidas. Seu conteúdo deve ser útil, informativo e atender às necessidades dos usuários. Evite o preenchimento excessivo de palavras-chave (keyword stuffing) e concentre-se em fornecer valor real aos leitores.
- 3. **Título Atraente e Meta Descrição:** O título do seu conteúdo é crucial, pois é a primeira coisa que os usuários veem nos resultados de busca. Certifique-se de que o título seja claro, conciso e inclua a palavrachave principal. Além disso, escreva uma meta descrição envolvente que resuma o conteúdo e incentive os usuários a clicar no seu link.
- 4. **URLs Amigáveis:** Use URLs descritivas e amigáveis, que incluam a palavra-chave relevante, se possível. URLs claras ajudam os mecanismos de busca e os usuários a entenderem do que se trata a página.
- 5. **Cabeçalhos e Estrutura de Conteúdo:** Organize seu conteúdo com uma estrutura hierárquica de cabeçalhos (H1, H2, H3, etc.). Isso ajuda a dividir o conteúdo em seções e facilita a leitura tanto para os leitores quanto para os mecanismos de busca. Inclua

palavras-chave relevantes nos cabeçalhos, quando apropriado.

- 6. **Uso de Palavras-chave:** Distribua naturalmente as palavras-chave ao longo do texto, mas evite forçar sua inclusão. O foco deve estar na fluidez e na legibilidade do conteúdo. Use variações de palavras-chave e sinônimos para evitar repetições excessivas.
- 7. **Links Internos e Externos:** Inclua links relevantes para outras páginas do seu próprio site (links internos) e também para fontes confiáveis e relevantes externas ao seu site (links externos). Isso ajuda a criar uma rede de informações e a aumentar a credibilidade do seu conteúdo.
- 8. **Imagens e Multimídia:** Se você utilizar imagens, vídeos ou outros tipos de mídia, otimize-os para a web, garantindo que os arquivos não sejam muito pesados e que contenham atributos alt text descritivos. Isso ajuda tanto na acessibilidade quanto no SEO.
- 9. **Mobile-Friendly e Velocidade do Site:** Certifique-se de que seu site seja responsivo e funcione bem em dispositivos móveis. A velocidade de carregamento do site é um fator importante para o SEO, então otimize imagens, minimize códigos desnecessários e utilize uma hospedagem confiável.

## 10. **Monitoramento e Melhoria Constantes:** Acompanhe o desempenho do seu conteúdo nos mecanismos de busca e nas ferramentas de análise (como o Google Analytics e o Google Search Console). Isso permite que você identifique o que está

funcionando e faça ajustes contínuos para melhorar seus resultados.

## **Títulos e Meta Descrições**

Títulos e meta descrições são elementos essenciais para atrair cliques dos usuários nos resultados de busca e, portanto, devem ser bem otimizados e envolventes. Aqui estão algumas dicas para criar títulos e meta descrições de qualidade:

## **Títulos (Tags de Título):**

- 1. **Inclua a Palavra-Chave Principal:** Coloque a palavra-chave principal do seu conteúdo no título, preferencialmente próximo ao início. Isso ajuda os mecanismos de busca a entenderem sobre o que é o seu conteúdo.
- 2. **Seja Descritivo e Conciso:** Mantenha o título curto, com cerca de 50 a 60 caracteres, para que ele não seja cortado nos resultados de busca. Certifique-se de que o título transmita claramente o tema e a proposta do conteúdo.
- 3. **Crie Curiosidade ou Ofereça Valor:** Use o título para despertar interesse nos usuários. Perguntas,

números, listas e promessas de solução de problemas podem ser eficazes para atrair a atenção.

- 4. **Seja Relevante para o Conteúdo:** Evite títulos sensacionalistas ou enganosos. O título deve ser um reflexo preciso do conteúdo real da página para garantir uma experiência de usuário positiva.
- 5. **Personalize para o Público-Alvo:** Considere quem é o seu público-alvo e o que eles procuram. Adaptar o título para atender às necessidades e interesses específicos do público pode aumentar o engajamento.

#### **Meta Descrições:**

- 1. **Resuma o Conteúdo:** A meta descrição é uma breve descrição do conteúdo da página. Ela deve fornecer uma visão geral clara e concisa do que o usuário encontrará ao clicar no link.
- 2. **Use Palavras-Chave e Sinônimos:** Inclua palavraschave relevantes e variações naturais nas meta descrições. Isso pode ajudar a destacar a relevância do seu conteúdo para a pesquisa do usuário.
- 3. **Mantenha-se Dentro dos Limites:** As meta descrições geralmente têm cerca de 150 a 160 caracteres. Certifique-se de que suas descrições sejam informativas, mas também sucintas o suficiente para caber nos resultados de busca.
- 4. **Destaque Benefícios e Soluções:** Descreva os benefícios que os usuários obterão ao acessar seu conteúdo. Seja claro sobre como seu conteúdo pode

ajudar a resolver um problema ou responder a uma pergunta.

- 5. **Crie um Chamado à Ação Sutil:** Use verbos de ação ou frases que incentivem os usuários a clicar no seu link. Evite exageros, mas deixe claro o valor do conteúdo.
- 6. **Evite Duplicação:** Crie meta descrições exclusivas para cada página para evitar conteúdo duplicado nos resultados de busca.
- 7. **Teste e Otimize:** Acompanhe as taxas de cliques (CTR) para suas páginas nos resultados de busca e ajuste as meta descrições conforme necessário. Isso pode ajudar a identificar quais abordagens são mais eficazes.

#### **Estrutura de URL**

A estrutura de URL, também conhecida como URL structure, refere-se à maneira como os endereços da web (URLs) de um site são organizados e formatados. Uma estrutura de URL bem planejada pode facilitar a navegação para os visitantes do site e também pode contribuir para uma melhor indexação e classificação nos mecanismos de busca. Aqui estão algumas diretrizes sobre como criar uma estrutura de URL eficaz:

- 1. **Mantenha a URL Descritiva e Amigável:** Uma URL deve dar uma ideia clara do conteúdo da página. Evite usar URLs confusas ou com códigos desnecessários. URLs amigáveis são mais fáceis de entender tanto para os visitantes quanto para os mecanismos de busca.
- 2. **Inclua Palavras-Chave Relevantes:** Se possível, inclua palavras-chave relevantes na URL. Isso ajuda os mecanismos de busca a entenderem o conteúdo da página e pode melhorar o SEO. No entanto, evite excesso de palavras-chave na URL, pois isso pode parecer artificial.
- 3. **Use Hífens para Separar Palavras:** Utilize hífens ("-") para separar palavras na URL. Isso melhora a legibilidade e evita o uso de espaços, que são substituídos por "%20" em URLs.
- 4. **Seja Consistente:** Mantenha uma estrutura de URL consistente em todo o seu site. Isso ajuda os visitantes a navegarem e compreenderem melhor a hierarquia do seu conteúdo.
- 5. **Reflete a Hierarquia do Site:** A estrutura de URL deve refletir a organização do seu site. Páginas principais devem ter URLs mais curtas e, à medida que você avança em subcategorias, a estrutura deve se aprofundar.
- 6. **Evite Profundidade Excessiva:** Embora a hierarquia seja importante, evite criar URLs excessivamente profundas. URLs muito longas podem ser difíceis de ler e podem indicar que o conteúdo está enterrado profundamente no site.
- 7. **Utilize Subpastas com Moderação:** O uso de subpastas pode ajudar a organizar o conteúdo, mas evite criar uma estrutura de pastas excessivamente complexa. Cada nível adicional de subpastas aumenta a complexidade da URL.
- 8. **Evite Parâmetros Desnecessários:** Evite o uso de parâmetros de URL desnecessários, como IDs de sessão ou rastreamento. URLs limpas são mais atraentes e fáceis de compartilhar.

Exemplo de uma estrutura de URL bem formatada:

https://www.exemplo.com/categoria/subcategoria/nome-doartigo

No exemplo acima, a URL segue uma hierarquia clara com a categoria, subcategoria e nome do artigo, todos separados por hífens. Isso fornece informações úteis aos usuários e mecanismos de busca sobre o conteúdo da página.

## **Tags de Cabeçalho (H1, H2, etc.)**

As tags de cabeçalho, como H1, H2, etc., são elementos HTML usados para estruturar e hierarquizar o conteúdo de uma página da web. Elas não apenas ajudam na organização visual do conteúdo, mas também

desempenham um papel importante em termos de SEO (otimização de mecanismos de busca) ao comunicar a relevância e hierarquia das informações para os motores de busca.

Aqui está uma explicação sobre as tags de cabeçalho mais comuns e como utilizá-las de forma eficaz:

- 1. **H1 (Header 1):** A tag H1 é a mais importante e representa o título principal da página. Cada página deve ter apenas um elemento H1, que deve refletir o tema central ou o título da página. Ele ajuda os mecanismos de busca a entender do que se trata a página e é um fator de SEO crucial.
- 2. **H2 (Header 2):** A tag H2 é usada para títulos secundários ou seções dentro da página. Ela indica uma subdivisão do conteúdo sob o H1. Você pode usar várias tags H2 para separar diferentes partes da página.
- 3. **H3, H4, H5, H6 (Headers 3 a 6):** Essas tags são usadas para criar uma hierarquia mais detalhada dentro das seções de H2. Elas são usadas para subdividir ainda mais o conteúdo e fornecer uma estrutura clara e organizada.

Aqui estão algumas dicas para fazer boas tags de cabeçalho:

- 1. **Hierarquia lógica:** Certifique-se de que a estrutura de cabeçalho reflita uma hierarquia lógica de informações. O título principal deve ser o H1, seguido por títulos secundários (H2) e assim por diante.
- 2. **Clareza e concisão:** Escreva títulos claros e concisos que representem o conteúdo da seção. Evite títulos genéricos ou ambíguos.
- 3. **Relevância para o conteúdo:** Certifique-se de que os títulos de cabeçalho sejam relevantes para o conteúdo da seção. Isso ajuda tanto os leitores quanto os mecanismos de busca a entenderem o que esperar.
- 4. **Uso de palavras-chave:** Se possível, inclua palavraschave relevantes nos títulos de cabeçalho, principalmente no H1 e H2. Isso pode melhorar a visibilidade nos resultados de pesquisa.
- 5. **Evite exageros:** Não exagere no uso de diferentes níveis de cabeçalho. Mantenha a hierarquia simples e não crie uma profundidade excessiva, pois isso pode confundir os leitores e os motores de busca.
- 6. **Estilo consistente:** Mantenha um estilo de formatação consistente para os títulos, como tamanho de fonte, cor e espaçamento. Isso ajuda a manter uma aparência coesa na página.

Lembre-se de que as tags de cabeçalho não são apenas para formatação visual, mas também desempenham um papel importante na acessibilidade, na estruturação do conteúdo e na otimização para mecanismos de busca. Portanto, ao criar ou atualizar seu site, considere

cuidadosamente como você pode usar essas tags de forma eficaz para melhorar a experiência dos usuários e o desempenho nas pesquisas.

## **Links Internos e Externos**

Links internos e externos são elementos cruciais em uma página da web, permitindo a conectividade entre diferentes páginas e sites. Eles desempenham papéis importantes em termos de experiência do usuário, SEO e navegação na web. Vamos explorar o que são e como funcionam esses dois tipos de links:

## **Links Internos:**

Links internos são aqueles que conectam diferentes páginas dentro do mesmo site ou domínio. Eles são usados para direcionar os visitantes para outras partes relevantes do seu próprio conteúdo. Os links internos oferecem várias vantagens:

- 1. **Navegação e Experiência do Usuário:** Links internos permitem que os usuários naveguem facilmente entre as páginas relacionadas, tornando a experiência de leitura mais coesa e organizada.
- 2. **SEO e Autoridade:** Ao vincular páginas internamente, você está distribuindo a autoridade do mecanismo de

busca de forma mais eficaz, o que pode melhorar o SEO do seu site.

- 3. **Redução da Taxa de Rejeição:** Vincular páginas relevantes internamente pode ajudar a manter os visitantes envolvidos, reduzindo a taxa de rejeição (quando os visitantes saem rapidamente após acessar uma página).
- 4. **Exploração de Conteúdo:** Os links internos permitem que os mecanismos de busca explorem e indexem melhor o seu conteúdo, o que pode levar a uma melhor visibilidade nas pesquisas.

## **Links Externos:**

Links externos são aqueles que levam os visitantes do seu site para outras páginas da web fora do seu domínio. Eles podem apontar para recursos relevantes, fontes confiáveis, artigos de notícias ou qualquer outra página que acrescente valor ao seu conteúdo. Os links externos também têm suas próprias vantagens:

- 1. **Credibilidade e Referências:** Ao vincular a fontes confiáveis e relevantes, você aumenta a credibilidade do seu próprio conteúdo, fornecendo referências sólidas para os leitores.
- 2. **SEO e Relevância:** Ao vincular para sites de alta qualidade e relacionados ao seu nicho, você pode melhorar o SEO do seu site, indicando ao mecanismo de busca que seu conteúdo está conectado a recursos relevantes.
- 3. **Networking e Relacionamentos:** Vincular para outros sites pode ajudar a construir relacionamentos com outros proprietários de sites e especialistas em seu campo.
- 4. **Informações Complementares:** Links externos podem fornecer aos leitores informações adicionais que podem ser relevantes para o tópico que você está abordando.

No entanto, ao usar links externos, é importante ter em mente a qualidade das páginas para as quais você está vinculando. Certifique-se de que os links externos sejam relevantes, confiáveis e seguros para seus usuários.

## **Velocidade de Carregamento do Site**

A velocidade de carregamento de um site é um fator crítico para a experiência do usuário, a taxa de rejeição, a satisfação do cliente e até mesmo para o SEO. Um site lento pode afastar os visitantes e ter um impacto negativo na sua visibilidade nos mecanismos de busca. Aqui estão algumas dicas para melhorar a velocidade de carregamento do seu site:

1. **Otimização de Imagens:** Imagens grandes são frequentemente uma das principais causas de lentidão. Use ferramentas de compressão de imagem para reduzir o tamanho das imagens sem comprometer a qualidade. Escolha formatos de imagem adequados, como JPEG para fotos e PNG para imagens com transparência.

- 2. **Cache do Navegador:** Implemente o cache do navegador para armazenar temporariamente recursos no computador dos visitantes. Isso permite que os elementos do site sejam carregados mais rapidamente em visitas subsequentes.
- 3. **Minificação de Código:** Minimize arquivos CSS, JavaScript e HTML, removendo espaços em branco, comentários e caracteres não essenciais. Isso reduzirá o tamanho dos arquivos e acelerará o carregamento.
- 4. **Compactação GZIP:** Ative a compactação GZIP no servidor. Isso comprime os arquivos antes de serem enviados ao navegador, economizando largura de banda e acelerando o carregamento.
- 5. **Redução de Redirecionamentos:** Minimize o uso de redirecionamentos, pois eles adicionam tempo extra ao carregamento da página. Se possível, evite redirecionamentos desnecessários.
- 6. **Hospedagem de Qualidade:** Escolha um provedor de hospedagem confiável e otimizado para garantir que o servidor seja capaz de lidar com o tráfego e os requisitos do seu site.
- 7. **Plugins e Scripts Excessivos:** Limite a quantidade de plugins e scripts externos em seu site. Cada um deles pode adicionar solicitações e atrasos no

carregamento. Certifique-se de que os plugins sejam essenciais e atualizados.

- 8. **Carregamento Assíncrono:** Use carregamento assíncrono para scripts, permitindo que o conteúdo principal da página seja carregado primeiro, enquanto os scripts são carregados em segundo plano.
- 9. **CDN (Rede de Distribuição de Conteúdo):** Use uma CDN para distribuir conteúdo em servidores localizados em diferentes partes do mundo. Isso reduzirá a latência e melhorará o tempo de carregamento para visitantes em diferentes regiões.
- 10. **Redução de Recursos Externos:** Reduza a quantidade de recursos externos, como fontes, vídeos incorporados e widgets de redes sociais. Cada recurso externo adiciona uma solicitação de servidor e pode retardar o carregamento.
- 11. **Testes e Monitoramento:** Use ferramentas como o PageSpeed Insights do Google e o GTmetrix para testar a velocidade do seu site e identificar oportunidades de melhoria. Monitore regularmente o desempenho do site para garantir que as otimizações permaneçam eficazes.

## **Responsividade e Mobile-friendliness**

Responsividade e mobile-friendliness são dois conceitos importantes relacionados ao design e desenvolvimento de websites e aplicativos para dispositivos móveis. Ambos têm o objetivo de garantir uma experiência positiva para os

usuários que acessam esses recursos por meio de dispositivos como smartphones e tablets.

## **Responsividade (Responsiveness)**

A responsividade refere-se à capacidade de um site ou aplicativo se adaptar automaticamente a diferentes tamanhos de tela e dispositivos, proporcionando uma experiência de usuário consistente e agradável em qualquer contexto. Isso é alcançado através do uso de técnicas de design e codificação que ajustam a aparência e o layout do conteúdo de acordo com o espaço disponível na tela.

Em um design responsivo, os elementos da página, como imagens, textos e elementos interativos, são redimensionados e reorganizados de forma inteligente à medida que a largura da tela muda. Por exemplo, um site responsivo pode exibir um menu de navegação horizontal quando acessado em um computador desktop, mas esse mesmo menu pode ser alterado para um ícone de menu expansível em dispositivos móveis para economizar espaço.

## **Mobile-Friendliness (Amigável para Dispositivos Móveis)**

A mobile-friendliness, ou amigabilidade para dispositivos móveis, é uma característica essencial de um site ou

aplicativo que garante que a experiência do usuário seja otimizada para dispositivos móveis. Isso envolve não apenas ajustar o layout, mas também considerar outros aspectos que afetam a usabilidade em dispositivos menores, como tamanhos de fonte legíveis, botões e elementos interativos facilmente acessíveis e tempos de carregamento rápidos em conexões de internet móvel.

Um site ou aplicativo considerado mobile-friendly não apenas apresenta um layout adaptável, mas também leva em conta as limitações e diferenças dos dispositivos móveis, proporcionando uma experiência intuitiva e eficiente para os usuários que estão navegando ou interagindo por meio de telas menores e interfaces sensíveis ao toque.

Em resumo, a responsividade diz respeito à habilidade de um design se adaptar às diferentes dimensões de tela, enquanto a mobile-friendliness abrange uma gama mais ampla de considerações, incluindo usabilidade, carregamento rápido e facilidade de interação em dispositivos móveis. Ambos os conceitos são cruciais para garantir que os usuários tenham uma experiência positiva ao acessar sites e aplicativos em seus dispositivos móveis.

#### **Indexação e Rastreamento**

Indexação e rastreamento são termos relacionados à forma como os motores de busca, como o Google, coletam informações sobre os conteúdos presentes na internet para exibi-los nos resultados de pesquisa. Aqui está uma

explicação mais detalhada sobre cada um desses conceitos:

## **Rastreamento (Crawling)**

O rastreamento é o processo pelo qual os motores de busca percorrem a internet em busca de novas páginas da web e atualizações em páginas já existentes. Os programas automatizados, conhecidos como "crawlers" ou "spiders", são responsáveis por realizar esse rastreamento. Eles seguem os links presentes nas páginas para descobrir novos conteúdos e verificar se as páginas já conhecidas foram atualizadas.

Durante o rastreamento, os crawlers visitam as páginas, lêem o código-fonte, identificam os links e as estruturas do site. Esse processo permite que os motores de busca conheçam a existência e o conteúdo das páginas, preparando-se para a próxima etapa, que é a indexação.

#### **Indexação**

A indexação é o processo pelo qual as informações coletadas durante o rastreamento são organizadas e armazenadas em um banco de dados do motor de busca. Nesse banco de dados, as informações relevantes sobre cada página são armazenadas para possibilitar a rápida recuperação e exibição nos resultados de pesquisa.

Durante a indexação, os motores de busca analisam o conteúdo da página, incluindo texto, imagens, metadados e outros elementos. Eles identificam as palavras-chave, o contexto e a relevância do conteúdo para determinar como
a página deve ser classificada nos resultados de pesquisa para diferentes consultas.

Aqui estão alguns passos envolvidos no processo de indexação e rastreamento:

- 1. **Descoberta de Páginas:** Os crawlers começam visitando as páginas que já estão no índice do motor de busca e seguem os links para novas páginas.
- 2. **Coleta de Informações:** Os crawlers leem o códigofonte das páginas, coletam texto, imagens e outros elementos, e identificam os links para outras páginas.
- 3. **Determinação de Relevância:** Durante a indexação, os motores de busca analisam o conteúdo para entender a relevância da página para determinadas palavras-chave e tópicos.
- 4. **Armazenamento em Banco de Dados:** As informações coletadas são organizadas e armazenadas no banco de dados do motor de busca, onde podem ser rapidamente acessadas quando um usuário faz uma pesquisa.
- 5. **Atualizações Periódicas:** Os motores de busca continuam rastreando e indexando novas páginas e atualizações em páginas existentes para manter seus resultados de pesquisa atualizados.

# **Sitemaps XML**

## **Facilitando o Rastreamento e Indexação**

Ao fornecer um Sitemap XML, os proprietários de sites podem ajudar os motores de busca a entender melhor a estrutura do site e a localização de suas páginas. Isso pode ser particularmente útil para sites com estruturas complexas ou para páginas que podem não ser facilmente acessíveis por meio da navegação padrão.

## **Informações Detalhadas**

Além das URLs, um Sitemap XML pode conter informações adicionais sobre cada página, como a frequência com que a página é atualizada, a importância relativa da página em relação a outras páginas do site e a data da última modificação. Esses detalhes ajudam os motores de busca a determinar quais páginas devem ser rastreadas e atualizadas com mais frequência.

## **Formato Estruturado**

O Sitemap XML segue um formato estruturado e bem definido, com tags XML que descrevem cada URL e suas informações associadas. Isso torna mais fácil para os motores de busca interpretar e processar esses arquivos.

## **Localização e Notificação**

Os Sitemaps XML são geralmente hospedados no servidor web do site e disponibilizados através de uma URL específica (por exemplo,

**https://www.example.com/sitemap.xml**). Além disso, os webmasters podem informar os motores de busca sobre a existência e a localização do Sitemap XML por meio do uso do arquivo **robots.txt** ou por meio de ferramentas específicas fornecidas pelos próprios motores de busca, como o Google Search Console.

# **Atualizações e Manutenção**

À medida que o conteúdo do site é atualizado ou novas páginas são adicionadas, é importante manter o Sitemap XML atualizado para refletir essas mudanças. Isso ajuda os motores de busca a permanecerem informados sobre o conteúdo mais recente do site.

Ter um Sitemap XML bem construído não garante que todas as páginas do seu site serão indexadas ou classificadas nos resultados de pesquisa, mas ajuda a melhorar a visibilidade e a eficiência do processo de rastreamento e indexação dos motores de busca.

## **Robots.txt**

O arquivo **robots.txt** é um arquivo de texto simples usado para comunicar diretivas aos motores de busca e outros robôs da web sobre quais partes do seu site podem ser rastreadas e indexadas. Ele é colocado na raiz do diretório do site e serve como um guia para os bots sobre como interagir com o conteúdo do site.

Aqui estão alguns pontos-chave sobre o **robots.txt**:

- 1. **Objetivo:** O principal objetivo do arquivo **robots.txt** é controlar o rastreamento e a indexação de conteúdo por parte dos motores de busca e outros agentes automatizados. Ele ajuda a evitar que bots acessem áreas do seu site que você não deseja que sejam rastreadas ou indexadas, seja por razões de privacidade, segurança ou outras considerações.
- 2. **Estrutura:** O **robots.txt** é um arquivo de texto simples que contém linhas com instruções para os bots. Cada instrução consiste em um "User-agent" (nome do bot) seguido de uma ou mais "Disallow" (diretivas de exclusão) que indicam quais URLs não devem ser rastreadas.
- 3. **Sintaxe:** A sintaxe básica é a seguinte:

makefileCopy code

User-agent: [nome\_do\_bot] Disallow: [pasta\_ou\_arquivo\_a\_ser\_excluido]

Você pode ter várias linhas **User-agent** para diferentes bots, e em cada uma delas, você pode definir várias linhas **Disallow** para diferentes partes do seu site que você não deseja que sejam rastreadas.

4. **Permissões e Exclusões:** O **robots.txt** não impede que bots acessem diretamente as URLs listadas em **Disallow**. Ele apenas instrui os bots a não rastrearem essas URLs. Bots que respeitam o **robots.txt** não

indexarão as URLs excluídas, mas ainda podem tentar acessá-las.

- 5. **Localização:** O arquivo **robots.txt** deve ser colocado na raiz do diretório principal do seu site. Isso significa que ele deve ser acessível em **https://www.seusite.com/robots.txt**.
- 6. **Diretivas Avançadas:** Além do **Disallow**, você também pode usar outras diretivas como **Allow** (para permitir o rastreamento de partes específicas que foram bloqueadas por **Disallow**), **Crawl-delay** (para controlar a taxa de rastreamento) e mais.
- 7. **Importante:** Embora o **robots.txt** seja uma ferramenta útil para controlar o comportamento dos motores de busca, é importante notar que bots maliciosos ou não respeitáveis podem ignorar o **robots.txt** e acessar as URLs excluídas. Portanto, não confie apenas no **robots.txt** para proteger informações sensíveis ou confidenciais.

O arquivo **robots.txt** é usado para fornecer diretrizes aos motores de busca e outros bots sobre quais partes do seu site podem ou não ser rastreadas. Ele é uma parte importante das práticas de gerenciamento de rastreamento e indexação.

## **Dados Estruturados (Schema Markup)**

Dados estruturados, também conhecidos como Schema Markup, são um conjunto de códigos que podem ser adicionados a uma página da web para fornecer

informações adicionais e detalhadas sobre o conteúdo. Esses códigos são usados para ajudar os motores de busca a entender o contexto e o significado do conteúdo, permitindo que eles exibam resultados de pesquisa mais ricos e informativos, conhecidos como "rich snippets" ou "resultados enriquecidos".

O Schema Markup segue um padrão definido pela organização Schema.org, que é uma colaboração entre motores de busca como Google, Bing, Yahoo! e Yandex. Ele define uma ampla variedade de tipos de dados estruturados, cada um projetado para descrever um tipo específico de conteúdo, como eventos, produtos, receitas, avaliações, empresas, pessoas e muito mais.

Aqui estão alguns pontos importantes sobre dados estruturados (Schema Markup):

- 1. **Contexto e Significado:** Os dados estruturados permitem que os proprietários de sites especifiquem informações detalhadas sobre o conteúdo, como o título, a data, o autor, a localização, o preço, as avaliações, as horas de funcionamento e outras informações relevantes. Isso ajuda os motores de busca a entender o contexto e o significado do conteúdo, além de fornecer resultados de pesquisa mais informativos.
- 2. **Rich Snippets:** Quando os dados estruturados são implementados corretamente, os motores de busca podem usar essas informações para criar rich snippets nos resultados de pesquisa. Por exemplo, para uma receita, um rich snippet pode incluir a classificação média, o tempo de preparo, as calorias e até mesmo uma imagem.
- 3. **Implementação:** Os dados estruturados são adicionados ao código HTML da página usando marcadores específicos definidos pelo Schema.org. Isso pode ser feito manualmente ou usando ferramentas online, como o Teste de Dados Estruturados do Google, para verificar a validade da marcação.
- 4. **Tipos de Dados:** Existem muitos tipos de dados estruturados disponíveis, desde tipos de eventos até tipos de negócios, produtos, receitas, perguntas frequentes, artigos, avaliações e muito mais. A escolha do tipo de dados estruturados depende do conteúdo da página e do que você deseja destacar nos resultados de pesquisa.
- 5. **Impacto nos Resultados de Pesquisa:** Embora a implementação de dados estruturados não seja uma garantia de classificação mais alta nos resultados de pesquisa, ela pode aumentar a visibilidade e a atratividade do seu conteúdo nos resultados. Os rich snippets tendem a chamar mais a atenção dos usuários, o que pode levar a uma maior taxa de cliques.

Os dados estruturados são uma técnica de otimização de SEO que visa enriquecer os resultados de pesquisa, permitindo que os motores de busca compreendam e exibam informações mais detalhadas sobre o conteúdo. Isso pode melhorar a experiência do usuário e aumentar a visibilidade do seu site nos resultados de pesquisa.

## **Otimização de Imagens**

A otimização de imagens é um conjunto de técnicas usadas para reduzir o tamanho do arquivo de uma imagem sem comprometer significativamente sua qualidade visual. Isso é importante para melhorar a velocidade de carregamento das páginas da web, pois imagens pesadas podem aumentar o tempo necessário para que uma página seja totalmente carregada. Além disso, a otimização de imagens também ajuda a economizar largura de banda e a melhorar a experiência do usuário, especialmente em dispositivos móveis.

Aqui estão algumas etapas que você pode seguir para otimizar imagens:

## 1. **Escolha do Formato de Imagem Adequado:**

- Utilize o formato JPEG para fotografias e imagens com gradientes suaves.
- Use o formato PNG para imagens com áreas transparentes ou elementos de design com bordas nítidas.
- Use o formato GIF para animações simples.

## 2. **Compressão de Imagem:**

- Use ferramentas de compressão de imagem para reduzir o tamanho do arquivo.
- Evite a compressão excessiva, pois pode levar à perda de qualidade visível.

#### 3. **Redimensionamento:**

- Redimensione as imagens para o tamanho exato que elas serão exibidas na página.
- Evite carregar imagens maiores do que o necessário e dimensioná-las usando HTML ou CSS.

# 4. **Lazy Loading:**

. Implemente o carregamento preguiçoso (lazy loading) para imagens abaixo da dobra (abaixo da parte visível inicial da página). Isso adia o carregamento de imagens que não são imediatamente visíveis, melhorando o desempenho da página.

## 5. **Ferramentas de Otimização:**

 Use ferramentas de otimização de imagem, como o TinyPNG, Compressor.io, Squoosh, para reduzir o tamanho dos arquivos sem comprometer muito a qualidade.

## 6. **Usar Formatos de Imagem Modernos:**

 Alguns navegadores suportam novos formatos de imagem, como WebP, que oferecem uma ótima relação entre qualidade e tamanho de arquivo.

## 7. **Compactação por Perda e Sem Perda:**

- A compactação por perda (lossy) remove informações desnecessárias, reduzindo o tamanho do arquivo. Use essa opção com cautela para evitar perdas significativas de qualidade.
- A compactação sem perda (lossless) reduz o tamanho do arquivo sem perda visível de qualidade. É mais adequada para gráficos e ilustrações.

## 8. **Fornecer Atributos Alt:**

 Sempre forneça atributos "alt" nas imagens para melhorar a acessibilidade e a indexação pelos motores de busca.

# **SEO para Vídeos**

Otimização de SEO para vídeos envolve um conjunto de estratégias e práticas destinadas a melhorar a visibilidade e o desempenho dos vídeos nos resultados de pesquisa, tanto em plataformas de busca tradicionais (como o Google) quanto em plataformas de compartilhamento de vídeos (como o YouTube). Aqui estão algumas dicas para otimizar seus vídeos para SEO:

## 1. **Pesquisa de Palavras-Chave:**

- Realize uma pesquisa de palavras-chave para identificar termos relevantes para o conteúdo do vídeo.
- Inclua palavras-chave relevantes no título, na descrição e nas tags do vídeo.

## 2. **Título do Vídeo:**

- Crie um título claro, descritivo e atraente para o seu vídeo.
- . Inclua a palavra-chave principal no título, preferencialmente próximo ao início.

## 3. **Descrição Detalhada:**

- Escreva uma descrição detalhada do vídeo, destacando o conteúdo e sua relevância.
- Inclua palavras-chave relevantes na descrição, mas faça isso de forma natural.

## 4. **Tags Relevantes:**

- Use tags relevantes que descrevam o conteúdo do vídeo e as palavras-chave relacionadas.
- Evite o uso excessivo de tags irrelevantes ou excessivamente genéricas.

## 5. **Miniatura Atraente:**

- Crie miniaturas visuais atraentes que representem o conteúdo do vídeo.
- As miniaturas podem influenciar se os espectadores clicam ou não no vídeo.

## 6. **Transcrição e Legendas:**

- Forneça transcrições completas do conteúdo do vídeo para fins de acessibilidade e indexação.
- Adicione legendas, pois elas podem melhorar a experiência do usuário e ajudar na classificação.

### 7. **Incorporação e Compartilhamento:**

- Permita a incorporação do vídeo em outros sites para aumentar a exposição.
- Compartilhe o vídeo em suas redes sociais e plataformas relevantes.

## 8. **Engajamento dos Espectadores:**

- Incentive os espectadores a interagirem com o vídeo, como curtir, comentar e compartilhar.
- O engajamento pode influenciar positivamente o posicionamento nos resultados de pesquisa.

## 9. **Duração e Qualidade:**

- Vídeos de alta qualidade com conteúdo valioso tendem a atrair mais visualizações e engajamento.
- Mantenha os vídeos concisos e envolventes, mas também permita que o conteúdo se desenvolva adequadamente.

#### 10. **SEO na Página de Vídeo (para sites):**

 Se você estiver incorporando vídeos em seu site, otimize a página onde o vídeo está localizado.

 Use títulos e descrições relevantes para a página, além de links internos e externos relevantes.

## 11. **Análise de Dados:**

- Acompanhe as métricas de desempenho dos seus vídeos, como visualizações, taxa de retenção e engajamento.
- Analise esses dados para ajustar suas estratégias e melhorar os resultados.

A otimização de SEO para vídeos envolve uma abordagem equilibrada entre técnicas de otimização e a criação de conteúdo de alta qualidade e envolvente. Além disso, ao otimizar para diferentes plataformas (por exemplo, Google e YouTube), leve em consideração as diretrizes específicas de cada uma delas.

## **Redirecionamentos e Canibalização de Palavras-chave**

Redirecionamento de palavras-chave e canibalização de palavras-chave são conceitos relacionados ao SEO (Search Engine Optimization) e à otimização de conteúdo para mecanismos de busca, como o Google. Vamos entender cada um deles:

## **Redirecionamento de Palavras-chave**

O redirecionamento de palavras-chave refere-se ao processo de direcionar o tráfego de busca de uma palavrachave específica para uma página ou URL diferente daquela que originalmente poderia ser relevante para essa palavra-chave. Isso é geralmente feito quando a página original não está mais disponível ou não é mais relevante, mas a palavra-chave ainda é alvo de busca.

Isso pode ser feito através de redirecionamentos 301, que são instruções para os mecanismos de busca informando que o conteúdo foi movido permanentemente para uma nova URL. Isso ajuda a manter a experiência do usuário e a autoridade da página, garantindo que os visitantes encontrem o conteúdo relevante, mesmo que a URL tenha mudado.

# **Canibalização de Palavras-chave**

A canibalização de palavras-chave ocorre quando várias páginas dentro de um mesmo site competem entre si nos resultados de busca para a mesma palavra-chave ou termo de pesquisa. Isso pode levar a uma fragmentação do tráfego e enfraquecimento da classificação nos mecanismos de busca, uma vez que as páginas do mesmo site estão competindo umas contra as outras em vez de se complementarem.

Isso pode acontecer quando diferentes páginas têm conteúdo muito semelhante ou quando as palavras-chave são direcionadas de forma muito ampla em várias páginas do mesmo site. Para evitar a canibalização, é importante planejar cuidadosamente quais palavras-chave cada página deve segmentar e garantir que o conteúdo seja único e ofereça valor específico para cada palavra-chave.

## **Como evitar a Canibalização:**

- Realize uma pesquisa de palavras-chave para entender quais termos são mais relevantes para cada página.
- Mapeie as palavras-chave para páginas específicas com conteúdo relevante e único.
- Atualize as páginas existentes para se concentrarem em palavras-chave específicas, se necessário.
- Use títulos, meta descrições e estrutura de cabeçalhos para direcionar claramente as palavraschave.
- Utilize o uso interno de links (linkagem interna) para direcionar o tráfego de forma eficaz entre as páginas relevantes.

# **Link Building**

Link building é uma estratégia de otimização de mecanismos de busca (SEO) que envolve a obtenção de links externos (backlinks) de outros sites para o seu próprio site. Esses links são considerados como votos de confiança e autoridade pelo mecanismo de busca, indicando que o conteúdo do seu site é valioso e relevante.

O link building desempenha um papel crucial no SEO, uma vez que os mecanismos de busca, como o Google, usam algoritmos complexos para avaliar a qualidade e relevância dos sites. Ter um perfil de backlink saudável e natural pode ajudar a aumentar a visibilidade do seu site nos resultados

de pesquisa, o que pode levar a um aumento no tráfego orgânico.

Aqui estão algumas práticas importantes relacionadas ao link building:

- 1. **Conteúdo de Qualidade:** Criar conteúdo relevante, útil e de alta qualidade é a base para o link building bem-sucedido. Quando você oferece informações valiosas, outros sites têm mais probabilidade de linkar para o seu conteúdo.
- 2. **Pesquisa de Palavras-Chave:** Identifique palavraschave relevantes para o seu nicho e crie conteúdo em torno delas. Isso ajudará a atrair tráfego direcionado e também a chamar a atenção de outros sites.
- 3. **Guest Posting:** Escrever artigos como convidado para outros sites do seu nicho é uma ótima maneira de construir backlinks. Certifique-se de que o conteúdo seja de alta qualidade e relevante para o público do site hospedeiro.
- 4. **Divulgação de Conteúdo:** Promova o seu conteúdo para influenciadores, blogueiros e proprietários de sites que possam estar interessados nele. Se eles acharem o seu conteúdo útil, podem linkar para ele.
- 5. **Parcerias e Colaborações:** Colaborar com outros sites e compartilhar recursos mútuos pode levar a oportunidades de link building. Isso pode incluir entrevistas, participações em podcasts e mais.
- 6. **Diretórios e Listagens:** Submeter o seu site a diretórios relevantes e listagens do seu setor pode criar backlinks de qualidade.
- 7. **Monitoramento de Backlinks:** Acompanhe os backlinks que você possui e certifique-se de que eles sejam de sites confiáveis e relevantes. Se necessário, tome medidas para remover ou desautorizar links prejudiciais.
- 8. **Evite Práticas Questionáveis:** Evite comprar links, participar de esquemas de links ou usar métodos de link building manipulativos. O Google penaliza essas práticas e pode prejudicar a classificação do seu site.

#### **Autoridade de Domínio**

A Autoridade de Domínio (Domain Authority) é um conceito introduzido pela empresa Moz, uma empresa especializada em SEO, para avaliar a força e a credibilidade de um

domínio de site em relação aos mecanismos de busca, especialmente o Google. A Autoridade de Domínio é uma métrica que varia de 0 a 100 e busca prever o desempenho do site nos resultados de pesquisa. Quanto maior a pontuação, maior é a "autoridade" do domínio.

A Autoridade de Domínio é determinada por uma série de fatores, incluindo:

- 1. **Quantidade e Qualidade de Backlinks:** A quantidade e a qualidade dos links externos (backlinks) que apontam para o seu site são um fator chave. Links de sites respeitáveis e relevantes têm mais peso.
- 2. **Linkagem Interna:** Como você estrutura os links internos dentro do seu próprio site também pode influenciar a Autoridade de Domínio.
- 3. **Histórico de Atividade:** O tempo durante o qual o domínio está ativo, seu histórico de atualizações e atividades também desempenham um papel.
- 4. **Relevância do Conteúdo:** A qualidade, relevância e originalidade do seu conteúdo afetam a percepção de autoridade pelo Google.
- 5. **Compartilhamento Social:** Embora o impacto das redes sociais na Autoridade de Domínio não seja completamente claro, é razoável supor que o compartilhamento social possa afetar indiretamente a percepção de relevância.
- 6. **Sinais de Engajamento:** Fatores como taxa de rejeição, tempo de permanência no site e outras

métricas de engajamento também podem influenciar a Autoridade de Domínio.

É importante notar que a Autoridade de Domínio não é um fator direto usado pelo Google para classificar páginas nos resultados de pesquisa. É uma métrica desenvolvida pela Moz para fornecer uma estimativa geral da força de um domínio. Outras empresas e ferramentas de análise SEO também têm suas próprias métricas semelhantes.

A Autoridade de Domínio juntamente com outras métricas de SEO, como a Autoridade de Página, as posições nos resultados de pesquisa e a qualidade geral do seu site. Manter um perfil de backlink saudável, fornecer conteúdo valioso e oferecer uma boa experiência ao usuário são as principais maneiras de aumentar a autoridade percebida do seu domínio ao longo do tempo.

## **Google Analytics e Ferramentas de Rastreamento**

O Google Analytics e outras ferramentas de rastreamento desempenham um papel fundamental na análise e compreensão do tráfego e do comportamento dos usuários em um site. Vamos explorar o Google Analytics e algumas outras ferramentas de rastreamento:

## **Google Analytics**

O Google Analytics é uma das ferramentas de análise de tráfego mais amplamente utilizadas. Ela fornece insights

detalhados sobre o tráfego do seu site, o comportamento dos visitantes, o desempenho das páginas e muito mais. Algumas das principais métricas e recursos incluem:

- 1. **Páginas Vistas:** O número de vezes que as páginas do seu site foram visualizadas.
- 2. **Taxa de Rejeição:** A porcentagem de visitantes que saem do site após visualizarem apenas uma página.
- 3. **Tempo de Permanência:** Quanto tempo os visitantes passam no seu site ou em páginas específicas.
- 4. **Origens de Tráfego:** De onde os visitantes estão vindo para o seu site, seja por pesquisa orgânica, tráfego direto, mídia social, etc.
- 5. **Palavras-Chave:** Quais palavras-chave estão trazendo tráfego para o seu site.
- 6. **Metas e Conversões:** Acompanhamento de metas, como preenchimento de formulários, compras ou outras ações desejadas.
- 7. **Segmentação de Público:** Dividir os visitantes em grupos para análise mais específica.

#### **Outras Ferramentas de Rastreamento**

Além do Google Analytics, existem várias outras ferramentas de rastreamento disponíveis:

1. **Google Search Console:** Fornecendo insights sobre o desempenho das palavras-chave de busca, as

impressões de página e os cliques que o seu site recebe nos resultados de pesquisa do Google.

- 2. **Hotjar:** Oferece mapas de calor e gravações de sessões de usuário para entender como os visitantes interagem com o seu site.
- 3. **Semrush:** Além de análise de tráfego, oferece análise competitiva, pesquisa de palavras-chave e muito mais.
- 4. **Moz:** Oferece métricas de autoridade de domínio, análise de backlinks e outras métricas de SEO.
- 5. **Adobe Analytics:** Uma alternativa mais avançada que oferece análise profunda para grandes empresas.
- 6. **Piwik/Matomo:** Uma solução de código aberto para análise da web que permite ter mais controle sobre os seus dados.

Cada ferramenta tem suas próprias vantagens e recursos específicos. A escolha da ferramenta depende das suas necessidades, do tamanho do seu site, do orçamento disponível e das características específicas que você deseja rastrear e analisar. O rastreamento e a análise de dados são cruciais para tomar decisões informadas sobre a otimização do site, marketing digital e melhorias na experiência do usuário.

## **Google Search Console**

O Google Search Console é uma ferramenta gratuita fornecida pelo Google para ajudar os proprietários de sites a monitorar, otimizar e gerenciar a presença de seus sites nos resultados de pesquisa do Google. Ele oferece informações e insights valiosos sobre como o Google vê e interage com o seu site. Aqui estão algumas das principais funcionalidades e benefícios do Google Search Console:

**1. Verificação e Indexação:** O Search Console permite que você verifique se o Google está indexando corretamente o seu site. Você pode enviar sitemaps, verificar problemas de indexação e solicitar que o Google rastreie novas páginas.

**2. Desempenho de Pesquisa:** O painel de desempenho fornece informações detalhadas sobre as palavras-chave que levam os usuários ao seu site, as páginas mais visualizadas, a taxa de cliques, impressões e outras métricas importantes.

**3. Cobertura de Índice:** Essa seção destaca quais páginas foram indexadas com sucesso, quais têm erros de indexação e quais podem estar sendo excluídas dos resultados de pesquisa.

**4. Melhorias de HTML:** O Google Search Console identifica problemas comuns no código HTML das suas páginas, como títulos duplicados, descrições ausentes ou muito curtas.

**5. Links Externos:** Você pode verificar os backlinks (links externos) que apontam para o seu site, permitindo monitorar quem está vinculando ao seu conteúdo e identificar possíveis problemas de links.

**6. AMP e Mobile:** O Search Console também fornece informações sobre a versão móvel do seu site e sobre páginas aceleradas para dispositivos móveis (AMP).

**7. Aparência nos Resultados de Pesquisa:** Essa seção permite que você controle como os seus resultados de pesquisa aparecem, incluindo a definição de títulos e descrições personalizadas.

**8. Segurança:** O Search Console alerta sobre quaisquer problemas de segurança ou malware no seu site.

**9. Dados Estruturados:** Você pode usar essa seção para marcar informações estruturadas no seu site, como eventos, produtos e avaliações, para que elas sejam exibidas de maneira rica nos resultados de pesquisa.

**10. Revisões de Conteúdo:** Se o Google identificar problemas importantes em seu site, como violações de políticas, ele pode notificá-lo através do Search Console.

O Google Search Console é uma ferramenta essencial para otimizar o desempenho do seu site nos resultados de pesquisa do Google. Ajuda você a entender como os usuários encontram e interagem com seu conteúdo, permitindo que você tome medidas para melhorar a visibilidade e a experiência geral do usuário.

# **SEO Local**

O SEO local é uma estratégia de otimização de mecanismos de busca que visa melhorar a visibilidade de um negócio ou site nas pesquisas locais, ou seja, quando os usuários procuram produtos, serviços ou informações específicas relacionadas a uma localização geográfica. O objetivo principal do SEO local é fazer com que seu negócio seja encontrado por pessoas que estejam próximas fisicamente e possam se tornar clientes reais.

Aqui estão algumas práticas importantes para otimizar o seu SEO local:

**1. Google Meu Negócio:** Reivindique e otimize seu perfil no Google Meu Negócio. Isso inclui fornecer informações precisas, como endereço, número de telefone, horário de funcionamento e fotos. Isso ajuda seu negócio a aparecer nos resultados de pesquisa locais e no Google Maps.

**2. Pesquisa de Palavras-Chave Locais:** Pesquise palavras-chave que incluam o nome da cidade, bairro ou outras informações relevantes à localização. Isso ajuda a direcionar o tráfego certo para o seu site.

**3. Conteúdo Localizado:** Crie conteúdo relevante para a sua audiência local. Isso pode incluir postagens de blog sobre eventos locais, notícias da comunidade e outras informações que atraiam o interesse das pessoas na sua área.

**4. Avaliações e Testemunhos:** Incentive seus clientes satisfeitos a deixar avaliações positivas no Google Meu Negócio e em outras plataformas relevantes. Avaliações positivas podem aumentar a confiança dos usuários e melhorar a visibilidade do seu negócio.

**5. Citations (Menções Online):** Garanta que seu nome, endereço e número de telefone (NAP) estejam consistentes em todas as listagens online, como diretórios locais e sites de revisão.

**6. Link Building Local:** Construa backlinks de qualidade de sites locais, como câmaras de comércio, blogs locais e parceiros comerciais relevantes.

**7. Marcadores de Esquema Local:** Implemente marcadores de esquema local no seu site para fornecer informações claras ao Google sobre a localização do seu negócio.

**8. Redes Sociais Locais:** Participe de grupos e comunidades locais nas redes sociais para se conectar com a comunidade local e promover o seu negócio.

**9. Mobile-Friendly e Velocidade do Site:** Certifique-se de que seu site seja responsivo para dispositivos móveis e que carregue rapidamente, já que muitas pessoas fazem pesquisas locais em seus smartphones.

**10. Monitoramento e Análise:** Use ferramentas como o Google Analytics e o Google Search Console para monitorar o tráfego local, as palavras-chave que geram mais visitantes locais e outros dados relevantes.

O SEO local é crucial para empresas que têm uma presença física, como lojas, restaurantes, consultórios médicos, etc. Ele ajuda a atrair clientes que estão próximos à sua localização, aumentando as chances de conversão e impactando positivamente o crescimento do negócio.

## **SEO Internacional**

O SEO internacional é uma estratégia de otimização de mecanismos de busca que se concentra em alcançar audiências em diferentes países e regiões ao redor do mundo. Ao contrário do SEO local, que visa um público específico em uma área geográfica limitada, o SEO internacional visa a expansão global e requer considerações adicionais para alcançar efetivamente uma audiência internacional diversificada. Aqui estão alguns pontos importantes a considerar ao implementar uma estratégia de SEO internacional:

**1. Pesquisa de Palavras-Chave Multilíngues:** Realize uma pesquisa de palavras-chave para cada mercado específico que você deseja alcançar. Isso inclui a identificação de termos de pesquisa relevantes nas línguas locais.

**2. Domínios e Subdomínios:** Decida se você vai usar um domínio específico para cada país (por exemplo, .br para Brasil) ou subdomínios (por exemplo, br.example.com). Isso pode depender da estratégia e do tamanho da operação internacional.

**3. Geotargeting:** Use as ferramentas do Google Search Console para definir a geolocalização de cada subdomínio ou diretório do seu site. Isso ajuda os mecanismos de busca a entender quais partes do seu site são direcionadas para qual país.

**4. Conteúdo Localizado:** Ofereça conteúdo que seja relevante e culturalmente apropriado para cada mercado. Isso inclui traduzir ou adaptar o conteúdo para as línguas locais e considerar as nuances culturais.

**5. Marcadores de Idioma e País:** Use marcadores de idioma e país em suas páginas para indicar aos mecanismos de busca qual idioma e região estão sendo segmentados.

**6. Backlinks Internacionais:** Construa backlinks de qualidade a partir de sites relevantes no país ou região que você está visando. Isso ajuda a aumentar a autoridade do seu site nos mecanismos de busca locais.

**7. Velocidade do Site:** Certifique-se de que seu site carrega rapidamente em todas as regiões, pois a velocidade do site afeta a experiência do usuário e o ranking nos mecanismos de busca.

**8. Hreflang Tags:** Use as tags hreflang para indicar aos mecanismos de busca qual versão de idioma ou região de uma página específica está direcionada.

**9. Monitoramento e Análise:** Acompanhe o desempenho de cada mercado-alvo, analisando métricas como tráfego, taxa de cliques e conversões específicas de cada região.

**10. Consulte Especialistas Locais:** Se possível, envolva especialistas locais ou agências de marketing nos mercados que você está visando. Eles podem fornecer

insights valiosos sobre as preferências do público e as tendências locais.

Lembre-se de que o SEO internacional é complexo e requer planejamento detalhado. Cada mercado pode ter suas próprias particularidades em relação a idioma, cultura, concorrência e comportamento do usuário. Portanto, uma abordagem personalizada é essencial para o sucesso de uma estratégia de SEO internacional.

# **Rich Snippets e Resultados Enriquecidos**

Rich snippets e resultados enriquecidos são recursos do Google que permitem que informações adicionais e mais formatadas sejam exibidas nos resultados de pesquisa. Esses recursos visam tornar as informações mais relevantes, úteis e atrativas para os usuários. Vamos entender cada um deles:

## **Rich Snippets**

Rich snippets são informações adicionais que aparecem ao lado dos resultados de pesquisa tradicionais, como título, URL e descrição. Eles fornecem um resumo mais rico do conteúdo da página e podem incluir detalhes como avaliações, preços, tempo de preparo de receitas, datas de eventos e muito mais. Essas informações são estruturadas com a ajuda de marcadores de esquema (schema markup) no código HTML da página.

Por exemplo, quando você pesquisa por uma receita no Google, os rich snippets podem exibir uma imagem, a classificação da receita e o tempo de preparo diretamente nos resultados de pesquisa. Isso ajuda os usuários a obter informações relevantes de forma rápida e a tomar decisões mais informadas sobre qual resultado clicar.

## **Resultados Enriquecidos**

Os resultados enriquecidos são uma categoria mais ampla que engloba os rich snippets. Eles podem incluir diversos tipos de informações formatadas, como listas, tabelas, carrosséis de imagens, gráficos, mapas e muito mais. Esses resultados podem ser exibidos em formatos especiais e interativos, dependendo da consulta de pesquisa e do tipo de informação.

Por exemplo, se você procurar por "previsão do tempo" no Google, poderá ver um resultado enriquecido com informações climáticas atuais e futuras exibidas em um formato de card interativo.

A implementação de marcadores de esquema adequados é fundamental para que o Google possa entender e exibir corretamente essas informações em formato de rich snippets ou resultados enriquecidos. Existem vários tipos de marcadores de esquema, cada um destinado a um tipo específico de conteúdo, como receitas, eventos, produtos, avaliações, artigos e muito mais.

É importante observar que nem todos os tipos de conteúdo ou informações são elegíveis para aparecer como rich snippets ou resultados enriquecidos nos resultados de pesquisa. O Google tem diretrizes específicas para o uso

correto de marcadores de esquema, e abusos ou implementações inadequadas podem levar a penalizações.

## **Conteúdo Evergreen**

O conteúdo evergreen, também conhecido como "conteúdo perene" ou "conteúdo sempre atual", refere-se a conteúdos que permanecem relevantes, úteis e valiosos ao longo do tempo. Ao contrário de notícias ou tendências atuais, que podem ficar obsoletas rapidamente, o conteúdo evergreen mantém seu valor e utilidade independentemente das mudanças na indústria ou nas circunstâncias.

As características distintivas do conteúdo evergreen incluem:

- 1. **Relevância Duradoura:** O conteúdo aborda tópicos atemporais ou problemas que são persistentes e relevantes para o público ao longo do tempo.
- 2. **Informações Fundamentais:** O conteúdo oferece informações básicas, conceitos, princípios ou dicas que permanecem verdadeiros independentemente das mudanças na indústria.
- 3. **Longevidade:** O conteúdo não fica desatualizado rapidamente e pode ser valioso por meses ou até anos após a sua criação.
- 4. **Valor Educacional:** O conteúdo geralmente se concentra em educar, informar ou resolver problemas dos leitores.

5. **SEO Sustentável:** Como o conteúdo evergreen continua a atrair tráfego orgânico ao longo do tempo, ele pode contribuir para a estratégia de SEO a longo prazo.

Exemplos de conteúdo evergreen podem incluir:

- Tutoriais e guias detalhados.
- Definições de termos-chave em um campo de conhecimento.
- Perguntas frequentes (FAQs) sobre um tópico.
- Princípios básicos em determinado setor.
- Dicas e melhores práticas.
- Histórias de sucesso ou estudos de caso clássicos.
- Recursos educacionais, como infográficos ou ebooks.

Embora o conteúdo evergreen seja uma parte fundamental de qualquer estratégia de marketing de conteúdo, isso não significa que todo o conteúdo deva ser evergreen. Notícias, tendências atuais e conteúdo sazonal também têm seu lugar. No entanto, equilibrar o conteúdo evergreen com conteúdo mais volátil pode ajudar a manter um fluxo constante de tráfego e engajamento ao longo do tempo.

Lembrando que, embora o conteúdo evergreen não precise de atualizações constantes, é uma boa prática revisá-lo periodicamente para garantir que as informações ainda sejam precisas e relevantes.

## **Estratégias de Blogging**

Estratégias de blogging eficazes são cruciais para construir uma audiência, aumentar a visibilidade da marca, estabelecer autoridade em um nicho e impulsionar o tráfego do site. Aqui estão algumas estratégias-chave para criar um blog bem-sucedido:

**1. Defina Seu Público-Alvo:** Antes de começar a escrever, tenha clareza sobre quem é o seu público-alvo. Quanto mais você entender suas necessidades, interesses e desafios, mais eficaz será o seu conteúdo em atendê-los.

**2. Planejamento de Conteúdo:** Crie um plano editorial que abranja tópicos relevantes para o seu público. Isso ajuda a manter um fluxo constante de conteúdo e evita o bloqueio de escritor.

**3. Conteúdo Evergreen e Atual:** Equilibre o conteúdo evergreen (sempre relevante) com conteúdo atual, como notícias e tendências. O conteúdo evergreen ajuda a atrair tráfego a longo prazo, enquanto o conteúdo atual mantém seu blog atualizado e relevante.

**4. SEO:** Otimizar seu conteúdo para mecanismos de busca é essencial. Pesquise palavras-chave relevantes, inclua-as naturalmente no seu conteúdo, use títulos e meta

descrições atraentes e considere a implementação de marcadores de esquema.

**5. Qualidade do Conteúdo:** Priorize a qualidade do conteúdo. Forneça informações úteis, insights valiosos e soluções para os problemas do seu público. Quanto mais valor você oferecer, mais engajamento e compartilhamento seu conteúdo receberá.

**6. Frequência de Publicação:** Estabeleça uma frequência de publicação que você possa manter consistentemente. Publicar regularmente ajuda a manter os leitores engajados e atraindo novos visitantes.

**7. Promoção de Conteúdo:** Não basta apenas criar conteúdo; você também precisa promovê-lo. Compartilhe seus artigos nas redes sociais, envie newsletters para sua lista de e-mails, participe de comunidades online relevantes e explore parcerias com outros blogueiros.

**8. Títulos Atraentes:** Seus títulos devem ser cativantes e refletir o valor que o leitor encontrará no conteúdo. Um bom título pode fazer a diferença entre alguém clicar ou ignorar seu post.

**9. Formatação Amigável:** Use parágrafos curtos, cabeçalhos, listas e elementos visuais (como imagens e infográficos) para tornar o conteúdo mais fácil de ser escaneado e consumido.

**10. Interatividade:** Incentive a interação dos leitores através de seções de comentários, enquetes, questionários ou pedidos de feedback.

**11. Monitoramento e Análise:** Utilize ferramentas como o Google Analytics para acompanhar o desempenho do seu blog. Avalie quais tipos de conteúdo geram mais tráfego, engajamento e conversões.

**12. Aprendizado Contínuo:** O mundo do blogging está em constante evolução. Esteja disposto a aprender com outras fontes, adaptar sua estratégia e explorar novas abordagens.

Lembre-se de que o sucesso do blogging não ocorre da noite para o dia. Requer consistência, paciência e dedicação para construir uma audiência e colher os benefícios a longo prazo.

## **Guest Posting**

O guest posting, também conhecido como guest blogging, é uma estratégia em que um autor escreve um artigo ou post para ser publicado em um blog de outra pessoa ou

site. Essa prática oferece vantagens tanto para o autor quanto para o dono do blog que publica o conteúdo. Vamos explorar os principais benefícios e considerações relacionadas ao guest posting:

## **Benefícios para o Autor**

- 1. **Exposição e Visibilidade:** Ao contribuir com um blog popular e relevante, você pode alcançar uma nova audiência que possa se interessar pelo seu conteúdo e conhecer o seu trabalho.
- 2. **Construção de Autoridade:** Publicar em blogs influentes do seu nicho pode aumentar sua autoridade e reputação dentro da comunidade.
- 3. **Link Building:** Geralmente, você pode incluir um ou mais links para o seu próprio site no artigo. Isso não só ajuda no tráfego direto, mas também em SEO, melhorando a classificação do seu site nos mecanismos de busca.
- 4. **Networking e Relações:** Guest posting pode ajudar a estabelecer relacionamentos com outros blogueiros e profissionais do seu setor.

## **Benefícios para o Dono do Blog**

1. **Conteúdo Fresco:** Blogs podem diversificar o conteúdo que oferecem, trazendo perspectivas diferentes e mais conhecimento para sua audiência.

- 2. **Tempo e Recursos:** Produzir conteúdo regularmente pode ser desafiador. Guest posting pode preencher as lacunas sem comprometer a qualidade.
- 3. **Variedade de Vozes:** Ter vários autores contribuindo pode trazer diferentes estilos e perspectivas para o blog, mantendo-o interessante e atraente.

## **Considerações Importantes**

- 1. **Relevância:** Certifique-se de que o conteúdo que você contribui seja relevante para o público do blog em que você está escrevendo.
- 2. **Qualidade:** Mantenha altos padrões de qualidade. Seu conteúdo deve ser informativo, bem escrito e valioso para os leitores.
- 3. **Diretrizes do Blog:** Siga as diretrizes fornecidas pelo blogueiro anfitrião, incluindo requisitos de formato, comprimento e qualquer restrição de links.
- 4. **Relacionamento com o Anfitrião:** Estabeleça um relacionamento com o dono do blog. A comunicação clara e respeitosa é essencial.
- 5. **Evite o Excesso de Promoção:** Embora você possa incluir links para o seu site, evite tornar o artigo uma peça promocional. Foque em fornecer valor.
- 6. **Acompanhamento:** Depois que o artigo for publicado, acompanhe os comentários e engaje com os leitores para responder a perguntas e feedback.
O guest posting pode ser uma parte valiosa da sua estratégia de marketing de conteúdo, permitindo que você alcance novas audiências, construa autoridade e fortaleça suas relações profissionais. Certifique-se de abordá-lo com respeito, ética e um compromisso com a qualidade do conteúdo.

# **SEO técnico**

SEO técnico é uma estratégia de otimização de mecanismos de busca (SEO - Search Engine Optimization) que se concentra em melhorar os aspectos técnicos de um site para melhorar sua visibilidade nos resultados de pesquisa orgânica. Essa abordagem envolve a otimização de elementos como a estrutura do site, o código-fonte, a velocidade de carregamento, a indexação de páginas pelos motores de busca e a configuração correta de tags HTML.

Algumas práticas comuns de SEO técnico incluem:

- 1. **Otimização da velocidade do site:** Garantir que o site carregue rapidamente, o que é crucial tanto para a experiência do usuário quanto para a classificação nos mecanismos de busca.
- 2. **Melhoria da indexação:** Certificar-se de que todas as páginas importantes do site sejam indexadas pelos motores de busca, facilitando a sua descoberta.
- 3. **Uso de tags HTML adequadas:** Utilizar corretamente tags como as meta tags, títulos de página (tags

<title>), cabeçalhos (tags <h1>, <h2>, etc.), e atributos alt em imagens para melhorar a compreensão do conteúdo pelos motores de busca.

- 4. **Configuração de URLs amigáveis:** Criar URLs que sejam descritivas e fáceis de entender para os usuários e motores de busca.
- 5. **Utilização de sitemaps XML:** Criar um mapa do site em formato XML para ajudar os motores de busca a entender a estrutura do site e indexar suas páginas de forma eficiente.
- 6. **Uso de robots.txt:** Configurar um arquivo robots.txt para instruir os mecanismos de busca sobre quais partes do site devem ser rastreadas e indexadas.
- 7. **Implementação de marcação estruturada:** Usar marcações como Schema.org para fornecer informações adicionais sobre o conteúdo do site, o que pode resultar em rich snippets nos resultados de pesquisa.
- 8. **Otimização para dispositivos móveis:** Certificar-se de que o site seja responsivo e amigável para dispositivos móveis, pois isso é importante tanto para a experiência do usuário quanto para as classificações de pesquisa.
- 9. **Correção de erros de rastreamento:** Monitorar e corrigir erros de rastreamento reportados pelo Google Search Console ou outras ferramentas de webmaster.
- 10. **Configuração de redirecionamentos:** Utilizar redirecionamentos 301 ou 302 quando páginas forem

movidas ou excluídas para garantir uma boa experiência do usuário e evitar páginas quebradas.

Essas são apenas algumas das práticas envolvidas no SEO técnico. Essa abordagem visa melhorar a estrutura e a eficiência do seu site para que os mecanismos de busca possam entender e classificar o seu conteúdo de forma mais eficaz.

# **Canais Sociais e SEO**

Canais sociais desempenham um papel importante em várias estratégias de marketing digital, incluindo SEO (Search Engine Optimization). Embora os algoritmos de mecanismos de busca como o Google não considerem diretamente o engajamento social como fator de classificação, a interação nas mídias sociais ainda pode ter impactos indiretos no SEO. Aqui estão algumas maneiras pelas quais os canais sociais podem influenciar o SEO:

- 1. **Geração de Tráfego:** Compartilhar conteúdo do seu site nas redes sociais pode atrair visitantes para o seu site. Quanto mais tráfego qualificado seu site receber, maior a probabilidade de ele ser considerado relevante pelos motores de busca.
- 2. **Aumento da Visibilidade:** Quando o seu conteúdo é compartilhado nas redes sociais e ganha visibilidade, mais pessoas podem mencionar, linkar e referenciar o

seu site em seus próprios blogs ou sites. Esses backlinks podem ajudar a melhorar a autoridade do seu site, o que é um fator de classificação importante.

- 3. **Promoção de Conteúdo:** Compartilhar conteúdo de qualidade nas redes sociais pode aumentar as chances de que outras pessoas relevantes para o seu nicho o vejam. Isso pode resultar em um maior compartilhamento e disseminação do seu conteúdo, o que, por sua vez, pode aumentar a probabilidade de ganhar backlinks naturais.
- 4. **Sinais de Marca:** As mídias sociais podem ajudar a construir e fortalecer a presença online da sua marca. Quando as pessoas pesquisam o nome da sua marca ou produtos no Google, a presença ativa nas redes sociais pode dar uma impressão positiva e impactar indiretamente as taxas de cliques.
- 5. **Engajamento do Usuário:** O engajamento nas redes sociais pode levar a mais interações, comentários e compartilhamentos, criando um ambiente de conversa em torno da sua marca. Isso pode melhorar a visibilidade e a reputação da sua marca, influenciando positivamente as percepções dos usuários e, por consequência, seu comportamento de busca.
- 6. **Conteúdo Viral:** Se o seu conteúdo se tornar viral nas redes sociais, ele pode ganhar visibilidade massiva rapidamente. Isso pode atrair tráfego significativo para o seu site, o que é positivo tanto para SEO quanto para a exposição da marca.

Lembre-se de que o sucesso nas redes sociais não é apenas sobre compartilhar links para o seu site. É importante criar conteúdo valioso, envolvente e relevante para o seu público-alvo. Quanto mais autêntico e útil for o seu conteúdo nas redes sociais, maiores serão as chances de ele atrair engajamento e interações, que podem ter efeitos positivos em sua estratégia geral de SEO.

#### **Pesquisa de Concorrentes**

A pesquisa de concorrentes é uma prática essencial em qualquer estratégia de negócios e marketing. Ela envolve a análise detalhada das ações, pontos fortes e fracos de outras empresas que atuam no mesmo mercado que você. No contexto do marketing digital e SEO, a pesquisa de concorrentes é uma etapa fundamental para entender como você pode melhorar sua presença online e superar seus concorrentes nos resultados de busca. Aqui estão os passos básicos para conduzir uma pesquisa de concorrentes:

1. **Identificação de Concorrentes:** Comece identificando quem são seus principais concorrentes diretos e indiretos no seu nicho de mercado. Esses são os competidores que disputam a mesma audiência que você. Use palavras-chave relevantes para encontrar empresas que aparecem nos resultados de busca quando alguém procura produtos ou serviços similares aos seus.

- 2. **Análise de Palavras-Chave:** Identifique as palavraschave que seus concorrentes estão classificando bem. Isso pode ser feito usando ferramentas de pesquisa de palavras-chave, como o Google Keyword Planner, SEMrush, Ahrefs ou Moz Keyword Explorer. Descubra quais palavras-chave estão gerando tráfego para seus concorrentes e avalie se você também deve direcionar essas palavras-chave em sua estratégia de SEO.
- 3. **Análise de Conteúdo:** Analise o tipo de conteúdo que seus concorrentes estão produzindo e promovendo. Isso pode incluir artigos, postagens de blog, vídeos, infográficos, guias e muito mais. Observe quais tópicos estão abordando, como eles estão estruturando seus conteúdos e quais formatos estão usando.
- 4. **Avaliação de Backlinks:** Descubra quais sites estão linkando para seus concorrentes. Backlinks de qualidade são um fator importante para a autoridade do site e classificação nos mecanismos de busca. Use ferramentas como Ahrefs, Majestic ou Moz para verificar os backlinks dos seus concorrentes e identificar oportunidades de obtenção de backlinks para o seu próprio site.
- 5. **Análise de Experiência do Usuário:** Visite os sites dos seus concorrentes e avalie a experiência do usuário. Isso inclui a navegação, a velocidade de carregamento, o design, a usabilidade e a facilidade de encontrar informações. Identifique áreas em que você pode melhorar o seu próprio site para oferecer uma experiência ainda melhor.
- 6. **Presença em Mídias Sociais:** Analise a atividade e o engajamento dos seus concorrentes nas redes sociais. Observe quais plataformas eles estão usando, como estão se comunicando com o público e como estão construindo sua presença social. Isso pode fornecer insights sobre o tipo de conteúdo que ressoa com a audiência.
- 7. **Análise de Dados e Métricas:** Utilize ferramentas de análise, como o Google Analytics, para acompanhar o desempenho do seu próprio site e compare-o com os dados dos seus concorrentes. Isso pode incluir métricas como tráfego, taxa de rejeição, tempo médio no site e conversões.

Lembre-se de que a pesquisa de concorrentes não se trata de copiar o que seus concorrentes estão fazendo. É sobre entender o que funciona bem no mercado, identificar lacunas e oportunidades, e desenvolver sua própria

estratégia única com base nesses insights. Isso ajudará você a tomar decisões informadas e a melhorar seu posicionamento no mercado e nos resultados de busca.

### **Monitoramento de Rank e Tráfego**

Monitorar o ranking e o tráfego do seu site é uma parte crucial de qualquer estratégia de SEO. Isso permite que você avalie o desempenho do seu site nos mecanismos de busca, acompanhe o impacto das suas ações de otimização e identifique oportunidades de melhoria. Aqui estão algumas etapas importantes para o monitoramento eficaz de ranking e tráfego:

- 1. **Ferramentas de Monitoramento:** Utilize ferramentas especializadas para monitorar o ranking das suas palavras-chave e o tráfego do seu site. Algumas opções populares incluem SEMrush, Ahrefs, Moz, Google Search Console e Google Analytics.
- 2. **Palavras-Chave Alvo:** Defina as palavras-chave que são mais relevantes para o seu negócio e que você deseja classificar nos resultados de busca. Acompanhe as posições dessas palavras-chave ao longo do tempo para entender como o seu site está se saindo nos rankings.
- 3. **Acompanhamento Regular:** Monitore suas posições de ranking regularmente, mas não diariamente. As flutuações nas classificações são normais, e verificar

todos os dias pode levar a interpretações errôneas de resultados temporários.

- 4. **Acompanhamento de Tráfego Orgânico:** Use o Google Analytics para acompanhar o tráfego orgânico que chega ao seu site a partir dos mecanismos de busca. Analise métricas como sessões, páginas vistas, tempo médio no site e taxas de conversão.
- 5. **Análise de Tendências:** Ao longo do tempo, observe as tendências de ranking e tráfego. Isso pode ajudar você a identificar mudanças sazonais, padrões de crescimento ou possíveis problemas.
- 6. **Rastreamento de Concorrentes:** Além de monitorar o seu próprio site, é importante acompanhar os rankings dos seus concorrentes. Isso pode fornecer insights sobre a eficácia das suas estratégias em comparação com os outros players do mercado.
- 7. **Monitoramento de Backlinks:** Mantenha um olho nas mudanças nos seus perfis de backlinks. Novos backlinks de qualidade podem impulsionar seu ranking, enquanto a perda de backlinks pode ter um impacto negativo.
- 8. **Google Search Console:** Use o Google Search Console para verificar os termos de pesquisa pelos quais seu site está aparecendo nos resultados de busca. Isso pode ajudar você a entender como os usuários estão encontrando seu site e quais consultas estão gerando tráfego.
- 9. **Análise de Páginas de Destino:** Além de monitorar palavras-chave individuais, também é importante acompanhar o desempenho das páginas específicas

do seu site. Quais páginas estão atraindo mais tráfego? Quais estão convertendo melhor?

10. **Ajustes e Otimizações:** Com base nos insights obtidos através do monitoramento, ajuste sua estratégia de SEO. Concentre-se em melhorar o desempenho das palavras-chave que são importantes para o seu negócio e tome medidas para corrigir quaisquer quedas no tráfego ou ranking.

O monitoramento de ranking e tráfego é um processo contínuo. As mudanças nos algoritmos dos mecanismos de busca e nas tendências do mercado podem afetar significativamente o seu desempenho. Portanto, mantenhase atualizado e adapte suas estratégias conforme necessário para garantir um posicionamento sólido nos resultados de busca e um fluxo constante de tráfego orgânico.

### **Atualizações de Algoritmos de Busca**

As atualizações de algoritmos de busca são alterações feitas pelos mecanismos de busca, como o Google, para melhorar a forma como os resultados de pesquisa são exibidos e classificados. Essas atualizações têm como objetivo oferecer aos usuários resultados mais relevantes e de alta qualidade em resposta às suas consultas. As atualizações de algoritmos podem ter um impacto significativo nas classificações dos sites nos resultados de

busca, levando a mudanças no tráfego orgânico e nas estratégias de SEO. Aqui estão alguns pontos-chave sobre as atualizações de algoritmos de busca:

- 1. **Frequência das Atualizações:** Os mecanismos de busca, especialmente o Google, fazem várias atualizações em seus algoritmos ao longo do ano. Algumas são pequenas ajustes, enquanto outras são atualizações mais substanciais.
- 2. **Objetivos das Atualizações:** As atualizações de algoritmos têm como objetivo principal melhorar a experiência do usuário, garantindo que os resultados de busca sejam relevantes, confiáveis e de alta qualidade. Isso pode envolver ajustes nas formas como o conteúdo é avaliado, como os backlinks são considerados e como a relevância é determinada.
- 3. **Impacto nas Classificações:** Dependendo da natureza da atualização, os sites podem experimentar mudanças significativas nas suas posições nos resultados de busca. Algumas atualizações podem levar a melhorias nas classificações, enquanto outras podem levar a quedas.
- 4. **Tipos de Atualizações:** As atualizações de algoritmos podem ser classificadas em duas categorias principais: atualizações de conteúdo (como o Google Panda, que foca na qualidade do conteúdo) e atualizações de relevância (como o Google Penguin, que lida com a qualidade dos backlinks).
- 5. **Preparação para Atualizações:** Embora seja impossível prever todas as atualizações de algoritmos,

os profissionais de SEO podem se manter atualizados sobre as tendências e as melhores práticas recomendadas pelo Google. Isso inclui criar conteúdo relevante, de alta qualidade, que atenda às necessidades dos usuários e seguir diretrizes éticas de SEO para evitar penalizações.

- 6. **Monitoramento de Desempenho:** Após uma atualização de algoritmo, é importante monitorar o desempenho do seu site. Se você notar uma queda nas classificações ou no tráfego, tente identificar as possíveis causas e ajuste sua estratégia de acordo.
- 7. **Adaptação Contínua:** O cenário de SEO está sempre evoluindo devido às atualizações de algoritmo e às mudanças no comportamento dos usuários. Portanto, é crucial que os profissionais de SEO estejam dispostos a aprender, se adaptar e ajustar suas estratégias conforme necessário.
- 8. **Fontes de Informação:** Fique atento às fontes confiáveis de informações sobre atualizações de algoritmos, como os comunicados oficiais do Google, blogs de SEO respeitáveis e fóruns da comunidade. Isso pode ajudar você a entender as mudanças e suas implicações.

As atualizações de algoritmos são uma parte natural do ambiente de SEO e podem afetar sites de todos os tamanhos. A chave para uma estratégia de sucesso é focar na criação de conteúdo de qualidade, oferecer uma experiência positiva ao usuário e seguir as diretrizes de SEO recomendadas pelos mecanismos de busca.

### **Dicas finais para quem esta estudando SEO**

- 1. **Entenda os Fundamentos do SEO:** Comece com uma compreensão sólida dos conceitos básicos de SEO, incluindo palavras-chave, otimização de conteúdo, backlinks, meta tags e muito mais. Isso formará a base para suas estratégias futuras.
- 2. **Aprenda sobre Palavras-Chave:** Entenda como as palavras-chave funcionam e como identificar palavraschave relevantes para o seu nicho. Use ferramentas de pesquisa de palavras-chave para encontrar termos que as pessoas pesquisam em relação ao seu conteúdo.
- 3. **Produza Conteúdo de Qualidade:** Crie conteúdo valioso e relevante para o seu público. Escreva para os usuários, não apenas para os motores de busca. Conteúdo de alta qualidade é mais provável de atrair tráfego e backlinks.
- 4. **Otimização On-Page:** Aprenda a otimizar suas páginas para SEO, incluindo o uso adequado de títulos, cabeçalhos (H1, H2, H3), meta descrições e URLs amigáveis.
- 5. **Link Building É Importante:** Aprenda sobre a importância dos backlinks e como construir uma estratégia de link building saudável e ética. Foque em qualidade, não quantidade.
- 6. **Velocidade do Site:** A velocidade de carregamento do site é um fator importante. Certifique-se de que seu

site carregue rapidamente para oferecer uma boa experiência ao usuário.

- 7. **Mobile-First:** Garanta que seu site seja responsivo e amigável para dispositivos móveis, pois o Google prioriza sites que funcionam bem em smartphones e tablets.
- 8. **Google Search Console e Google Analytics:** Familiarize-se com essas ferramentas gratuitas do Google. O Google Search Console ajuda a monitorar o desempenho do seu site nos resultados de pesquisa, enquanto o Google Analytics fornece informações detalhadas sobre o tráfego do site.
- 9. **Estude os Algoritmos:** Acompanhe as atualizações de algoritmos dos mecanismos de busca, especialmente do Google. Compreender as mudanças pode ajudá-lo a se adaptar e ajustar sua estratégia.
- 10. **Mantenha-se Atualizado:** O SEO é um campo em constante evolução. Siga blogs de SEO, assista a vídeos educativos e participe de fóruns para se manter atualizado sobre as últimas tendências e práticas recomendadas.
- 11. **Experimente e Meça:** Experimente diferentes abordagens e táticas de SEO, e meça os resultados. Isso ajudará você a identificar o que funciona melhor para o seu público e nicho.
- 12. **Seja Paciente:** O SEO é um processo gradual e os resultados podem levar algum tempo para aparecer. Seja paciente e consistente em suas ações.

SEO é uma disciplina ampla e complexa. Comece com os conceitos básicos e, à medida que ganhar mais experiência, você poderá aprofundar em áreas específicas do SEO que se alinham melhor aos seus objetivos e interesses.

**OBRIGADO!**